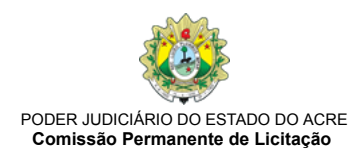

#### EDITAL Nº 69/2020

#### PREGÃO ELETRÔNICO (Processo SEI n° 0001262-83.2020.8.01.0000)

O TRIBUNAL DE JUSTIÇA DO ESTADO DO ACRE, por intermédio do(a) pregoeiro(a) designado(a) pela Portaria nº 350, de 03/03/2020, publicada no Diário da Justiça nº 6.548, de 06/03/2020, torna pública a abertura de procedimento licitatório, para REGISTRO DE PRECOS, na modalidade PREGÃO ELETRÔNICO, com critério de julgamento MENOR PREÇO POR GRUPO, a ser realizado por meio da tecnologia da informação, obedecidos os preceitos da Lei 10.520, de 17 de julho de 2002, Lei Complementar nº 123/2006, Decretos Federais nº 3.555/2000, 10.024/2019, 7.892/2013, 9.488/2018 e o Decreto Estadual nº 4.767/2019, aplicando-se, subsidiariamente, as disposições da Lei n.º 8.666/1993, e subordinando-se às condições e exigências estabelecidas neste Edital e seus anexos.

#### 1. DA ABERTURA DA SESSÃO PÚBLICA Data: 12 / 11 / 2020 Horário: 10:30h (horário de Brasília) Local: www.comprasgovernamentais.gov.br

#### 2. DAS DISPOSIÇÕES INICIAIS

2.1. Ocorrendo decretação de feriado ou outro fato superveniente que impeça a realização desta licitação na data acima mencionada, o evento será automaticamente transferido para o primeiro dia útil subsequente, salvo comunicação em contrário.

2.2. Este edital e seus anexos estão à disposição dos interessados na sala da CPL - Comissão Permanente de Licitação do Tribunal de Justiça do Estado do Acre, localizada na Rua Tribunal de Justiça, s/nº, Via Verde, CEP.: 69.915-631, Rio Branco - AC, telefones - (0xx) 68-3302-0345 / 0347, de 2ª a 6ª feira, das 08h00min às 18h00min, e poderão ser consultados pelos sites: www.tjac.jus.br e www.comprasgovernamentais.gov.br.

2.3. Na contagem dos prazos estabelecidos neste edital e seus anexos, excluir-se-á o dia do início e incluir-se-á o do vencimento. Só se iniciam e vencem os prazos em dias de expediente neste Tribunal.

2.4. É facultado ao (à) PREGOEIRO (A) proceder, em qualquer fase da licitação, diligências destinadas a esclarecer ou a complementar a instrução do processo licitatório, vedada a inclusão posterior de documento ou informação que deveria constar originalmente da Proposta e da Habilitação.

2.5. Integram o presente edital, como ANEXOS, e independente de transcrição, os documentos seguintes:

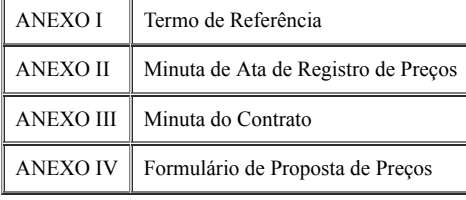

2.6. A ata (anexo II) e contrato (anexo III) deverão ser assinados eletronicamente pela licitante vencedora, no prazo de até 05 (cinco) dias corridos contados da sua disponibilização no Sistema Eletrônico de Informação - SEI.

2.6.1. Para poder efetivar a assinatura eletrônica do instrumento contratual, a licitante vencedora deverá estar cadastrada no Sistema Eletrônico de Informação deste Tribunal.

2.6.2. Caso não possua o referido cadastro, será enviado link de página da internet, para o e-mail do responsável pela assinatura do instrumento contratual, como forma de se implementar a assinatura eletrônica.

## 3. DO OBJETO

3.1. A presente licitação tem por objeto a formação de registro de preços para eventual aquisição de equipamentos de segurança institucional, necessários ao controle de acesso nas dependências dos Prédios do Poder Judiciário do Acre, conforme as condições, quantidades e exigências estabelecidas neste Edital e seus anexos.

3.2. A licitação será em grupo único, devendo-se oferecer proposta para todos os itens que o compõe.

3.3. Quantidade máxima para aquisição do objeto ora licitado:

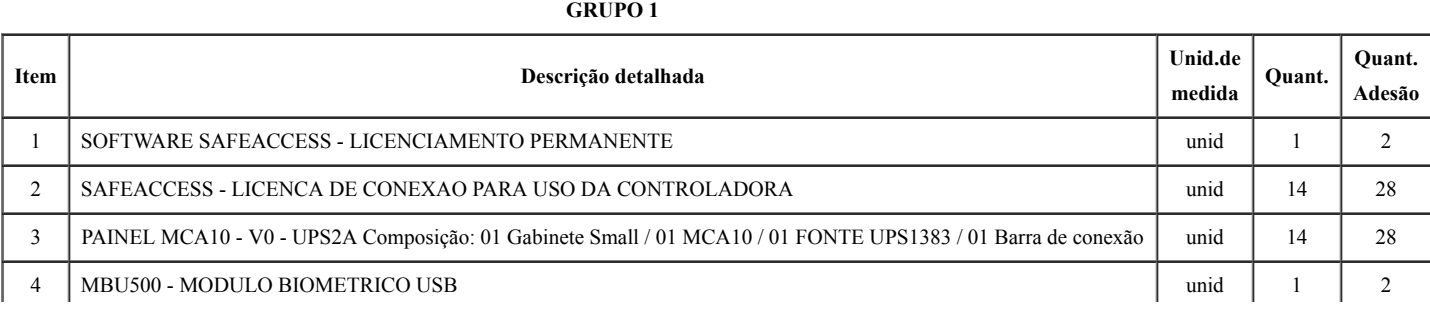

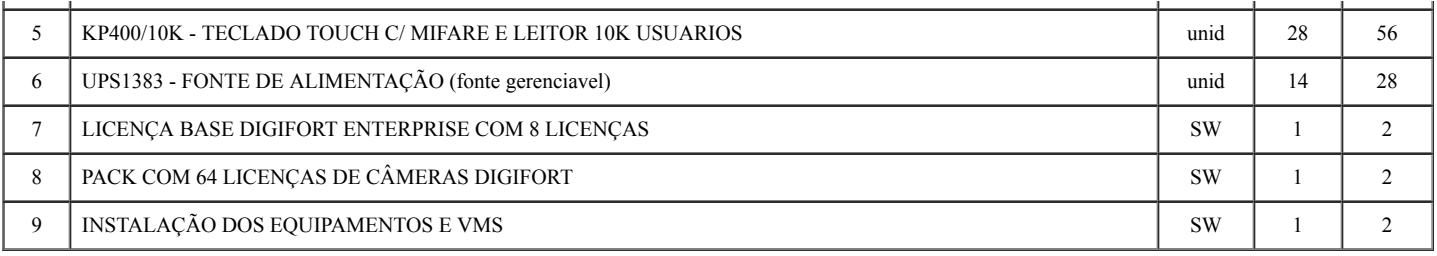

3.4. Havendo divergências entre a especificação do item definida no edital e as constantes do sistema eletrônico, prevalecerão aquelas, visto que nem sempre é possível identificar no Catálogo de Materiais/Serviços do COMPRASNET códigos para itens com as especificações que se pretende adquirir. A especificação detalhada será exigida, obrigatoriamente, na proposta definitiva, sob pena de desclassificação.

## 4. DO CREDENCIAMENTO

4.1. O Credenciamento é o nível básico do registro cadastral no SICAF, que permite a participação dos interessados na modalidade licitatória Pregão, em sua forma eletrônica.

4.2. O cadastro no SICAF deverá ser feito no Portal de Compras do Governo Federal, no sítio www.comprasgovernamentais.gov.br, por meio de certificado digital conferido pela Infraestrutura de Chaves Públicas Brasileira – ICP - Brasil.

4.3. O credenciamento junto ao COMPRASNET implica a responsabilidade do licitante ou de seu representante legal e a presunção de sua capacidade técnica para realização das transações inerentes a este Pregão.

4.4. O licitante responsabiliza-se exclusiva e formalmente pelas transações efetuadas em seu nome, assume como firmes e verdadeiras suas propostas e seus lances, inclusive os atos praticados diretamente ou por seu representante, excluída a responsabilidade do provedor do sistema ou do órgão ou entidade promotora da licitação por eventuais danos decorrentes de uso indevido das credenciais de acesso, ainda que por terceiros.

4.5. É de responsabilidade do cadastrado conferir a exatidão dos seus dados cadastrais no SICAF e mantê-los atualizados junto aos órgãos responsáveis pela informação, devendo proceder, imediatamente, à correção ou à alteração dos registros tão logo identifique incorreção ou aqueles se tornem desatualizados.

## 5. DAS CONDIÇÕES DE PARTICIPAÇÃO

5.1. Poderão participar deste Pregão interessados cujo ramo de atividade seja compatível com o objeto desta licitação, e que estejam com Credenciamento regular no SICAF, conforme disposto no art. 9º da IN SEGES/MP nº 3, de 2018:

5.1.1. Para a licitação, a participação será ampla para todos os licitantes.

5.2. Não poderão participar desta licitação:

5.2.1. Empresas cujo objeto social não seja pertinente nem compatível com o objeto deste PREGÃO;

5.2.2. Empresas que estejam reunidas em consórcio, qualquer que seja sua forma de constituição;

5.2.3. Empresas que estejam suspensas, temporariamente, de participar de licitações ou impedidas de contratar com qualquer órgão da Administração Pública, nas esferas federal, estadual e municipal, em observância ao entendimento exposto no Parecer ASJUR nº. 334/2013, nos termos do posicionamento do STJ (REsp nº. 151.567/RJ);

5.2.4. Empresas que tenham sido declaradas inidôneas para licitar ou contratar com a Administração Pública, enquanto perdurarem os efeitos da punição;

5.2.5. Empresa que tenham sido penalizadas com impedimentos de licitar e contratar, prevista no artigo 7º da Lei n.º 10.520/2002

5.2.6. Empresas que tenham entre seus sócios, gerentes, diretores, funcionários ou integrantes de quadro técnico, membro ou servidor do PODER JUDICIÁRIO DO ESTADO DO ACRE, ou que tenham participado da elaboração do Termo de Referência, ou, ainda, cônjuge, companheiro ou parente até o terceiro grau, inclusive, de membros ou servidores investidos em cargo de direção ou assessoramento deste Poder;

5.2.7. Em recuperação judicial ou extrajudicial ou com falência decretada, que se encontrem sob concurso de credores ou em processo de insolvência, dissolução ou em liquidação.

5.3. Como condição para participação no Pregão, *a licitante assinalará "sim" ou "não" em campo próprio do sistema eletrônico, relativo às seguintes declarações*:

5.3.1. que cumpre os requisitos estabelecidos no artigo 3° da Lei Complementar nº 123, de 2006, estando apta a usufruir do tratamento favorecido estabelecido em seus arts. 42 a 49;

5.3.1.1. nos itens em que a participação não for exclusiva para microempresas e empresas de pequeno porte, a assinalação do campo "não" apenas produzirá o efeito de o licitante não ter direito ao tratamento favorecido previsto na Lei Complementar nº 123, de 2006, mesmo que microempresa, empresa de pequeno porte.

5.3.1.2. nos itens exclusivos para participação de microempresas e empresas de pequeno porte, a assinalação do campo "não" impedirá o prosseguimento no certame;

5.3.2. que está ciente e concorda com as condições contidas no Edital e seus anexos;

5.3.3. que cumpre os requisitos para a habilitação definidos no Edital e que a proposta apresentada está em conformidade com as exigências editalícias;

5.3.4. que inexistem fatos impeditivos para sua habilitação no certame, ciente da obrigatoriedade de declarar ocorrências posteriores;

5.3.5. que não emprega menor de 18 anos em trabalho noturno, perigoso ou insalubre e não emprega menor de 16 anos, salvo menor, a partir de 14 anos, na condição de aprendiz, nos termos do artigo 7°, XXXIII, da Constituição;

5.3.6. que a proposta foi elaborada de forma independente, nos termos da Instrução Normativa SLTI/MP nº 2, de 16 de setembro de 2009.

5.3.7. que não possui, em sua cadeia produtiva, empregados executando trabalho degradante ou forçado, observando o disposto nos incisos III e IV do art. 1º e no inciso III do art. 5º da Constituição Federal;

5.3.8. que os serviços são prestados por empresas que comprovem cumprimento de reserva de cargos prevista em lei para pessoa com deficiência ou para reabilitado da Previdência Social e que atendam às regras de acessibilidade previstas na legislação, conforme disposto no art. 93 da Lei nº 8.213, de 24 de julho de 1991.

5.5. A declaração falsa relativa ao cumprimento de qualquer condição sujeitará o licitante às sanções previstas em lei e neste Edital.

## 6. DA APRESENTAÇÃO DA PROPOSTA E DOS DOCUMENTOS DE HABILITAÇÃO

6.1. Os licitantes encaminharão, exclusivamente por meio do sistema, concomitantemente com os documentos de habilitação exigidos no edital, proposta com a descrição do objeto ofertado e o preço, até a data e o horário estabelecidos para abertura da sessão pública, quando, então, encerrar-se-á automaticamente a etapa de envio dessa documentação.

6.2. O envio da proposta, acompanhada dos documentos de habilitação exigidos neste Edital, ocorrerá por meio de chave de acesso e senha.

6.3. Os licitantes poderão deixar de apresentar os documentos de habilitação que constem do SICAF, assegurado aos demais licitantes o direito de acesso aos dados constantes dos sistemas.

6.4. As Microempresas e Empresas de Pequeno Porte deverão encaminhar a documentação de habilitação, ainda que haja alguma restrição de regularidade fiscal e trabalhista, nos termos do art. 43, § 1º da LC nº 123, de 2006.

6.5. Incumbirá ao licitante acompanhar as operações no sistema eletrônico durante a sessão pública do Pregão, ficando responsável pelo ônus decorrente da perda de negócios, diante da inobservância de quaisquer mensagens emitidas pelo sistema ou de sua desconexão.

6.6. Até a abertura da sessão pública, os licitantes poderão retirar ou substituir a proposta e os documentos de habilitação anteriormente inseridos no sistema;

6.7. Não será estabelecida, nessa etapa do certame, ordem de classificação entre as propostas apresentadas, o que somente ocorrerá após a realização dos procedimentos de negociação e julgamento da proposta.

6.8. Os documentos que compõem a proposta e a habilitação do licitante melhor classificado somente serão disponibilizados para avaliação do pregoeiro e para acesso público após o encerramento do envio de lances.

## 7. DO PREENCHIMENTO DA PROPOSTA

7.1. O licitante deverá enviar sua proposta mediante o preenchimento, no sistema eletrônico, dos seguintes campos:

7.1.1. Valor unitário e total do item;

7.1.2. Marca;

7.1.3. Fabricante;

7.1.4. Descrição detalhada do objeto, contendo as informações similares à especificação do Termo de Referência: indicando, no que for aplicável, o detalhamento conforme a marca e modelos ofertados;

7.2. Todas as especificações do objeto contidas na proposta vinculam a Contratada.

7.3. Nos valores propostos estarão inclusos todos os custos operacionais, encargos previdenciários, trabalhistas, tributários, comerciais e quaisquer outros que incidam direta ou indiretamente no fornecimento dos bens.

7.4. O prazo de validade da proposta não será inferior a 60 (sessenta) dias, a contar da data de sua apresentação.

## 8. DA ABERTURA DA SESSÃO, CLASSIFICAÇÃO DAS PROPOSTAS E FORMULAÇÃO DE LANCES

8.1. A abertura da presente licitação dar-se-á em sessão pública, por meio de sistema eletrônico, na data, horário e local indicados neste Edital.

8.2. O Pregoeiro verificará as propostas apresentadas, desclassificando desde logo aquelas que não estejam em conformidade com os requisitos estabelecidos neste Edital, contenham vícios insanáveis ou não apresentem as especificações técnicas exigidas no Termo de Referência.

8.2.1. Também será desclassificada a proposta que identifique o licitante.

8.2.2. A desclassificação será sempre fundamentada e registrada no sistema, com acompanhamento em tempo real por todos os participantes.

8.2.3. A não desclassificação da proposta não impede o seu julgamento definitivo em sentido contrário, levado a efeito na fase de aceitação.

8.3. O sistema ordenará automaticamente as propostas classificadas, sendo que somente estas participarão da fase de lances.

8.4. O sistema disponibilizará campo próprio para troca de mensagens entre o Pregoeiro e os licitantes.

8.5. Iniciada a etapa competitiva, os licitantes deverão encaminhar lances exclusivamente por meio do sistema eletrônico, sendo imediatamente informados do seu recebimento e do valor consignado no registro.

8.5.1. O lance deverá ser ofertado pelo valor total/unitário do item.

8.6. Os licitantes poderão oferecer lances sucessivos, observando o horário fixado para abertura da sessão e as regras estabelecidas no Edital.

8.7. O licitante somente poderá oferecer lance de valor inferior ou percentual de desconto superior ao último por ele ofertado e registrado pelo sistema.

8.8. O intervalo mínimo de diferença de valores ou percentuais entre os lances, que incidirá tanto em relação aos lances intermediários quanto em relação à proposta que cobrir a melhor oferta deverá ser 1% (um por cento).

8.9. Será adotado para o envio de lances no pregão eletrônico o modo de disputa "aberto", em que os licitantes apresentarão lances públicos e sucessivos, com prorrogações.

8.10. A etapa de lances da sessão pública terá duração de dez minutos e, após isso, será prorrogada automaticamente pelo sistema quando houver lance ofertado nos últimos dois minutos do período de duração da sessão pública.

8.11. A prorrogação automática da etapa de lances, de que trata o item anterior, será de dois minutos e ocorrerá sucessivamente sempre que houver lances enviados nesse período de prorrogação, inclusive no caso de lances intermediários.

8.12. Não havendo novos lances na forma estabelecida nos itens anteriores, a sessão pública encerrar-se-á automaticamente.

8.13. Encerrada a fase competitiva sem que haja a prorrogação automática pelo sistema, poderá o Pregoeiro, assessorado pela equipe de apoio, justificadamente, admitir o reinício da sessão pública de lances, em prol da consecução do melhor preço.

8.14. Não serão aceitos dois ou mais lances de mesmo valor, prevalecendo aquele que for recebido e registrado em primeiro lugar.

8.15. Durante o transcurso da sessão pública, os licitantes serão informados, em tempo real, do valor do menor lance registrado, vedada a identificação do licitante.

8.16. No caso de desconexão com o pregoeiro, no decorrer da etapa competitiva do Pregão, o sistema eletrônico poderá permanecer acessível aos licitantes para a recepção dos lances.

8.17. Quando a desconexão do sistema eletrônico para o pregoeiro persistir por tempo superior a dez minutos, a sessão pública será suspensa e reiniciada somente decorridas vinte e quatro horas após a comunicação do fato aos participantes, no sítio eletrônico utilizado para divulgação.

8.18. O Critério de julgamento adotado será o menor preço, conforme definido neste Edital e seus anexos.

8.19. Caso o licitante não apresente lances, concorrerá com o valor de sua proposta.

8.20. Havendo eventual empate entre propostas ou lances, o critério de desempate será aquele previsto no art. 3°, § 2°, da Lei nº 8.666, de 1993, assegurando-se a preferência, sucessivamente, aos bens produzidos:

8.20.1. no país;

8.20.2. por empresas brasileiras;

8.20.3. por empresas que invistam em pesquisa e no desenvolvimento de tecnologia no País;

8.20.4. por empresas que comprovem cumprimento de reserva de cargos prevista em lei para pessoa com deficiência ou para reabilitado da Previdência Social e que atendam às regras de acessibilidade previstas na legislação.

8.21. Persistindo o empate, a proposta vencedora será sorteada pelo sistema eletrônico dentre as propostas empatadas.

8.22. Encerrada a etapa de envio de lances da sessão pública, o pregoeiro deverá encaminhar, pelo sistema eletrônico, contraproposta ao licitante que tenha apresentado o melhor preço, para que seja obtida melhor proposta, vedada a negociação em condições diferentes das previstas neste Edital.

8.22.1. A negociação será realizada por meio do sistema, podendo ser acompanhada pelos demais licitantes.

8.22.2. O Pregoeiro solicitará ao licitante melhor classificado que, no prazo de 02 (duas) horas, envie a proposta adequada ao último lance ofertado após a negociação realizada, acompanhada, se for o caso, dos documentos complementares, quando necessários à confirmação daqueles exigidos neste Edital e já apresentados.

8.23. Após a negociação do preço, o pregoeiro iniciará a fase de aceitação e julgamento da proposta.

## 9. DA ACEITABILIDADE DA PROPOSTA VENCEDORA

9.1. Encerrada a etapa de negociação, o Pregoeiro examinará a proposta classificada em primeiro lugar quanto à adequação ao objeto e à compatibilidade do preço em relação ao máximo estipulado para contratação neste Edital e em seus anexos, observado o disposto no parágrafo único do art. 7º e no § 9º do art. 26 do Decreto n.º 10.024/2019.

9.2. Será desclassificada a proposta ou o lance vencedor que apresentar preço final superior ao preço máximo fixado (Acórdão nº 1455/2018 -TCU - Plenário), ou que apresentar preço manifestamente inexequível.

9.2.1. Considera-se inexequível a proposta que apresente preços global ou unitários simbólicos, irrisórios ou de valor zero, incompatíveis com os preços dos insumos e salários de mercado, acrescidos dos respectivos encargos, ainda que o ato convocatório da licitação não tenha estabelecido limites mínimos, exceto quando se referirem a materiais e instalações de propriedade do próprio licitante, para os quais ele renuncie a parcela ou à totalidade da remuneração.

9.3. As Propostas que atenderem aos requisitos do Edital e seus Anexos serão verificadas quanto a erros, os quais serão corrigidos pelo(a) Pregoeiro(a) da forma seguinte:

9.3.1. Discrepância entre valor grafado em algarismos e por extenso: prevalecerá o valor por extenso;

9.3.2. Erro de transcrição das quantidades previstas no edital: o resultado será corrigido, mantendo-se o preço unitário e corrigindo-se a quantidade e o preço total;

9.3.3. Erro de multiplicação do preço unitário pela quantidade correspondente será retificado, mantendo-se o preço unitário e a quantidade e corrigindo-se o produto;

9.3.4. Erro de adição: será retificado, considerando-se as parcelas corretas e retificando-se a soma.

9.4. Na hipótese de erro no preço cotado não será admitida retificação.

9.5. O desatendimento de exigências formais não essenciais não importará no afastamento do licitante, desde que seja possível a aferição da sua qualificação e a exata compreensão da sua proposta, durante a realização da sessão pública de Pregão Eletrônico.

9.6. Qualquer interessado poderá requerer que se realizem diligências para aferir a exequibilidade e a legalidade das propostas, devendo apresentar as provas ou os indícios que fundamentam a suspeita.

9.7. Na hipótese de necessidade de suspensão da sessão pública para a realização de diligências, com vistas ao saneamento das propostas, a sessão pública somente poderá ser reiniciada mediante aviso prévio no sistema com, no mínimo, vinte e quatro horas de antecedência, e a ocorrência será registrada em ata.

9.8. O pregoeiro poderá convocar o licitante para enviar documento digital complementar, por meio de funcionalidade disponível no sistema, no prazo de duas horas, sob pena de não aceitação da proposta.

9.8.1. O prazo estabelecido poderá ser prorrogado pelo Pregoeiro por solicitação escrita e justificada do licitante, formulada antes de findo o prazo, e formalmente aceita pelo Pregoeiro.

9.8.2. Dentre os documentos passíveis de solicitação pelo Pregoeiro, destacam-se os que contenham as características do material ofertado, tais como marca, modelo, tipo, fabricante e procedência, além de outras informações pertinentes, a exemplo de catálogos, folhetos ou propostas, encaminhados por meio eletrônico, ou, se for o caso, por outro meio e prazo indicados pelo Pregoeiro, sem prejuízo do seu ulterior envio pelo sistema eletrônico, sob pena de não aceitação da proposta.

9.9. Se a proposta ou lance vencedor for desclassificado, o Pregoeiro examinará a proposta ou lance subsequente, e, assim sucessivamente, na ordem de classificação.

9.10. Havendo necessidade, o Pregoeiro suspenderá a sessão, informando no "*chat*" a nova data e horário para a sua continuidade.

9.11. O Pregoeiro poderá encaminhar, por meio do sistema eletrônico, contraproposta ao licitante que apresentou o lance mais vantajoso, com o fim de negociar a obtenção de melhor preço, vedada a negociação em condições diversas das previstas neste Edital.

9.11.1. Também nas hipóteses em que o Pregoeiro não aceitar a proposta e passar à subsequente, poderá negociar com o licitante para que seja obtido preço melhor.

9.11.2. A negociação será realizada por meio do sistema, podendo ser acompanhada pelos demais licitantes.

9.12. Nos itens não exclusivos para a participação de microempresas e empresas de pequeno porte, sempre que a proposta não for aceita, e antes de o Pregoeiro passar à subsequente, haverá nova verificação, pelo sistema, da eventual ocorrência do empate ficto, previsto nos artigos 44 e 45 da LC nº 123, de 2006, seguindo-se a disciplina antes estabelecida, se for o caso.

9.13. Encerrada a análise quanto à aceitação da proposta, o Pregoeiro verificará a habilitação do licitante, observado o disposto neste Edital.

## 10. DA HABILITAÇÃO

10.1. Como condição prévia ao exame da documentação de habilitação do licitante detentor da proposta classificada em primeiro lugar, o Pregoeiro verificará o eventual descumprimento das condições de participação, especialmente quanto à existência de sanção que impeça a participação no certame ou a futura contratação, mediante a consulta aos seguintes cadastros:

## 10.1.1. SICAF;

10.1.2. Cadastro Nacional de Empresas Inidôneas e Suspensas - CEIS, mantido pela Controladoria-Geral da União (www.portaldatransparencia.gov.br/ceis);

10.1.3. Cadastro Nacional de Condenações Cíveis por Atos de Improbidade Administrativa, mantido pelo Conselho Nacional de Justiça (www.cnj.jus.br/improbidade\_adm/consultar\_requerido.php).

10.2. Consulta aos cadastros será realizada em nome da empresa licitante e também de eventual matriz ou filial (cfr. Acórdão TCU nº 1.793/11) e de seu sócio majoritário (cfr. art. 12 da Lei n° 8.429/92, que prevê, dentre as sanções impostas ao responsável pela prática de ato de improbidade administrativa, a proibição de contratar com o Poder Público, inclusive por intermédio de pessoa jurídica da qual seja sócio majoritário).

10.3. Constatada a existência de vedação à participação no certame, o(a) Pregoeiro(a) reputará o licitante inabilitado.

10.4. Caso atendidas as condições de participação, a habilitação do licitantes será verificada por meio do SICAF, nos documentos por ele abrangidos em relação à habilitação jurídica, à regularidade fiscal e trabalhista, à qualificação econômica financeira e habilitação técnica.

10.4.1. O descumprimento do subitem acima implicará a inabilitação do licitante, exceto se a consulta aos sítios eletrônicos oficiais emissores de certidões feita pelo Pregoeiro lograr êxito em encontrar a(s) certidão(ões) válida(s), conforme art. 43, §3º, do Decreto 10.024, de 2019.

10.4.2. Havendo a necessidade de envio de documentos de habilitação complementares, necessários à confirmação daqueles exigidos neste Edital e já apresentados, o licitante será convocado a encaminhá-los, em formato digital, via sistema, no prazo de duas horas, sob pena de inabilitação.

10.5. Se o licitante for a matriz, todos os documentos deverão estar em nome da matriz, e se o licitante for a filial, todos os documentos deverão estar em nome da filial, exceto aqueles documentos que, pela própria natureza, comprovadamente, forem emitidos somente em nome da matriz.

## 10.6. Habilitação jurídica:

10.6.1. No caso de empresário individual: inscrição no Registro Público de Empresas Mercantis, a cargo da Junta Comercial da respectiva sede;

10.6.2. Em se tratando de Microempreendedor Individual – MEI: Certificado da Condição de Microempreendedor Individual CCMEI, na forma da Resolução CGSIM nº 16, de 2009, cuja aceitação ficará condicionada à verificação da autenticidade no sítio www.portaldoempreendedor.gov.br;

10.6.3. No caso de sociedade empresária ou empresa individual de responsabilidade limitada EIRELI: ato constitutivo, estatuto ou contrato social em vigor, devidamente registrado na Junta Comercial da respectiva sede, acompanhado de documento comprobatório de seus administradores;

10.6.4. Inscrição no Registro Público de Empresas Mercantis onde opera, com averbação no Registro onde tem sede a matriz, no caso de ser o participante sucursal, filial ou agência;

10.6.5. No caso de sociedade simples: inscrição do ato constitutivo no Registro Civil das Pessoas Jurídicas do local de sua sede, acompanhada de prova da indicação dos seus administradores;

10.6.6. No caso de cooperativa: ata de fundação e estatuto social em vigor, com a ata da assembleia que o aprovou, devidamente arquivado na Junta Comercial ou inscrito no Registro Civil das Pessoas Jurídicas da respectiva sede, bem como o registro de que trata o art. 107 da Lei nº 5.764, de 1971.

10.6.7. No caso de empresa ou sociedade estrangeira em funcionamento no País: decreto de autorização;

10.6.8. Os documentos acima deverão estar acompanhados de todas as alterações ou da consolidação respectiva.

#### 10.7. Qualificação Técnica

10.7.1. Um ou mais atestado(s) e/ou declaração(ões) de capacidade técnica, emitido por pessoa jurídica de direito público ou privado, que comprove que a licitante forneceu ou está fornecendo materiais compatíveis com o objeto do certame.

#### 10.8. Qualificação Econômico-Financeira

10.8.1. Certidão negativa de feitos sobre falência, recuperação judicial ou recuperação extrajudicial, expedida pelo distribuidor da sede do licitante.

10.8.2. Balanço Patrimonial e Demonstrações Contábeis do ultimo exercício social, já exigível e apresentado na forma da lei, que comprovem a boa situação financeira da licitante, vedada a sua substituição por balancetes ou balanços provisórios, podendo ser atualizados por índices oficiais quando encerrados há mais de 3 (três) meses da data de apresentação, devidamente assinados pelo proprietário e profissional de contabilidade.

10.8.3. Serão considerados na forma de lei o balanço patrimonial e as demonstrações contábeis assim apresentados:

- a. publicados em Diário Oficial; ou
- b. publicados em jornal de grande circulação; ou

c. por cópia registrada no órgão de registro público competente da sede ou domicílio da licitante; ou

d. por cópia extraída do Livro Diário - devidamente autenticado no órgão de registro público competente da sede ou domicílio da licitante - inclusive com os Termos de Abertura e de Encerramento;

10.8.4. A análise da qualificação econômico-financeira será feita por servidores qualificados designados pelo Tribunal de Justiça do Estado do Acre e avaliada pelos Índices de Liquidez Geral (LG), Solvência Geral (SG) e Liquidez Corrente (LC), que deverão ser iguais ou superiores a 1 (um):

LG = ATIVO CIRCULANTE + REALIZÁVEL A LONGO PRAZO

PASSIVO CIRCULANTE + EXIGÍVEL A LONGO PRAZO

 $SG =$  ATIVO TOTAL PASSIVO CIRCULANTE + EXIGÍVEL A LONGO PRAZO LC = ATIVO CIRCULANTE PASSIVO CIRCULANTE

a. As fórmulas deverão estar devidamente aplicadas em memorial de cálculos juntado ao balanço;

b. A licitante que apresentar resultado menor do que 1, em quaisquer dos índices - Liquidez Geral - LG, Solvência Geral - SG, e Liquidez Corrente - LC, deverá possuir Patrimônio Líquido mínimo de 10% do valor estimado para a contratação, na forma dos §§ 2º e 3º do art. 31 da Lei nº 8.666/93;

c. Se necessária a atualização do balanço e do patrimônio líquido, deverá ser apresentado, juntamente com esses documentos, o memorial de cálculo correspondente;

d. As demonstrações contábeis deverão apresentar as assinaturas do titular ou representante da empresa e do contabilista responsável, legalmente habilitado;

e. As demonstrações contábeis das empresas com menos de um exercício social de existência devem cumprir a exigência contida na lei, mediante a apresentação do Balanço de Abertura.

#### 10.9. Regularidade fiscal e trabalhista:

10.9.1. Prova de inscrição no Cadastro Nacional da Pessoa Jurídica – CNPJ;

10.9.2. Prova de regularidade com a Fazenda Nacional, mediante apresentação de certidão expedida conjuntamente pela Secretaria da Receita Federal do Brasil (RFB) e pela Procuradoria-Geral da Fazenda Nacional (PGFN), referente a todos os créditos tributários federais, créditos tributários relativos às contribuições sociais, contribuições instituídas a título de substituição e às contribuições devidas, por lei, a terceiros, inclusive inscritas na Dívida Ativa da União (DAU);

10.9.3. Prova de Regularidade com o Fundo de Garantia do Tempo de Serviço (FGTS);

10.9.4. Prova de regularidade para com a Fazenda Estadual do domicílio ou sede do licitante, mediante Certidão Negativa de Débitos Fiscais;

10.9.5. Prova de regularidade para com a Fazenda Municipal do domicílio ou sede do licitante, mediante Certidão Negativa de Débitos Fiscais;

10.9.6. Prova de inexistência de débitos inadimplidos perante a JUSTIÇA DO TRABALHO, em relação a todos os estabelecimentos da empresa, mediante a apresentação de Certidão Negativa de Débitos Trabalhistas – CNDT ou Certidão Positiva de Débitos Trabalhistas com efeitos da CNDT, nos termos do Título VII-A da Consolidação das Leis do Trabalho, aprovada pelo Decreto-Lei nº 9.452, 1º de maio de 1943, instituída pela Lei nº 12.440, de 07/07/2011.

10.9.7. Caso o licitante detentor do menor preço seja qualificado como microempresa ou empresa de pequeno porte deverá apresentar toda a documentação exigida para efeito de comprovação de regularidade fiscal, mesmo que esta apresente alguma restrição, sob pena de inabilitação.

10.10. Caso a proposta mais vantajosa seja ofertada por licitante qualificada como microempresa ou empresa de pequeno porte, e uma vez constatada a existência de alguma restrição no que tange à regularidade fiscal e trabalhista, a mesma será convocada para, no prazo de 5 (cinco) dias úteis, após a declaração do vencedor, comprovar a regularização. O prazo poderá ser prorrogado por igual período, a critério da administração pública, quando requerida pelo licitante, mediante apresentação de justificativa.

10.11. A não-regularização fiscal e trabalhista no prazo previsto no subitem anterior acarretará a inabilitação do licitante, sem prejuízo das sanções previstas neste Edital, sendo facultada a convocação dos licitantes remanescentes, na ordem de classificação. Se, na ordem de classificação, seguir-se outra microempresa, empresa de pequeno porte ou sociedade cooperativa com alguma restrição na documentação fiscal e trabalhista, será concedido o mesmo prazo para regularização.

10.12. Havendo necessidade de analisar minuciosamente os documentos exigidos, o Pregoeiro suspenderá a sessão, informando no "chat" a nova data e horário para a continuidade da mesma.

10.13. Será inabilitado o licitante que não comprovar sua habilitação, seja por não apresentar quaisquer dos documentos exigidos, ou apresentá-los em desacordo com o estabelecido neste Edital.

10.14. Constatado o atendimento às exigências de habilitação fixadas no Edital, o licitante será declarado vencedor.

## 11. DO ENCAMINHAMENTO DA PROPOSTA VENCEDORA

11.1. A proposta final do licitante deverá ser encaminhada no prazo de 02 (duas) horas, a contar da solicitação do Pregoeiro no sistema eletrônico e deverá:

11.1.1. Ser redigida em língua portuguesa, digitada, em uma via, sem emendas, rasuras, entrelinhas ou ressalvas, devendo a última folha ser assinada e as demais rubricadas pelo licitante ou seu representante legal.

11.1.2. Número do Pregão, razão social da empresa, número do CNPJ, endereço completo, número de telefone, e-mail, banco, número da conta e a respectiva agência onde o licitante deseja receber seus créditos. O CNPJ registrado na Proposta deverá ser o mesmo da Nota Fiscal emitida por ocasião do pagamento do objeto contratado;

11.1.3. Descrição do objeto da licitação de acordo com as especificações mínimas constantes do Termo de Referência. Todas as especificações do objeto contidas na proposta, tais como marca, modelo, tipo, fabricante e procedência, vinculam a Contratada;

11.1.4. Os preços deverão ser expressos em moeda corrente nacional, o valor unitário em algarismos e o valor global em algarismos e por extenso (art. 5º da Lei nº 8.666/93).

11.1.4.1. Nos preços cotados deverão estar inclusos, além do lucro, todas as despesas e custos, tais como: transportes, encargos, tributos de qualquer natureza, despesas diretas ou indiretas relacionadas com o objeto da licitação;

11.1.5. Ocorrendo divergência entre os preços unitários e o preço global, prevalecerão os primeiros; no caso de divergência entre os valores numéricos e os valores expressos por extenso, prevalecerão estes últimos.

11.1.6. Somente serão aceitos preços com até 2 (duas) casas decimais após vírgula, conforme dispõe a Lei nº 9.069/1995;

11.1.7. Indicação do prazo de validade da Proposta, não podendo este ser inferior a 60 (sessenta) dias da data de sua entrega;

11.1.8. Omisso o (a) Pregoeiro (a) quanto à estipulação do prazo citado no subitem 11.1 fica o licitante declarado vencedor obrigado a apresentar a proposta atualizada no prazo máximo de 02 (duas) horas.

#### 12. DOS RECURSOS

12.1. Declarado o vencedor e decorrida a fase de regularização fiscal e trabalhista da licitante qualificada como microempresa ou empresa de pequeno porte, se for o caso, será concedido o prazo de no mínimo trinta minutos, para que qualquer licitante manifeste a intenção de recorrer, de forma motivada, isto é, indicando contra qual(is) decisão(ões) pretende recorrer e por quais motivos, em campo próprio do sistema.

12.2. Havendo quem se manifeste, caberá ao Pregoeiro verificar a tempestividade e a existência de motivação da intenção de recorrer, para decidir se admite ou não o recurso, fundamentadamente.

12.2.1. Nesse momento o Pregoeiro não adentrará no mérito recursal, mas apenas verificará as condições de admissibilidade do recurso.

12.2.2. A falta de manifestação motivada do licitante quanto à intenção de recorrer importará a decadência desse direito.

12.2.3. Uma vez admitido o recurso, o recorrente terá, a partir de então, o prazo de três dias para apresentar as razões, pelo sistema eletrônico, ficando os demais licitantes, desde logo, intimados para, querendo, apresentarem contrarrazões também pelo sistema eletrônico, em outros três dias, que começarão a contar do término do prazo do recorrente, sendo-lhes assegurada vista imediata dos elementos indispensáveis à defesa de seus interesses.

12.3. O acolhimento do recurso invalida tão somente os atos insuscetíveis de aproveitamento.

12.4. Os autos do processo permanecerão com vista franqueada aos interessados, no endereço constante neste Edital.

## 13. DA REABERTURA DA SESSÃO PÚBLICA

13.1. A sessão pública poderá ser reaberta:

13.1.1. Nas hipóteses de provimento de recurso que leve à anulação de atos anteriores à realização da sessão pública precedente ou em que seja anulada a própria sessão pública, situação em que serão repetidos os atos anulados e os que dele dependam.

13.1.2. Quando houver erro na aceitação do preço melhor classificado ou quando o licitante declarado vencedor não assinar o contrato, não retirar o instrumento equivalente ou não comprovar a regularização fiscal e trabalhista, nos termos do art. 43, §1º da LC nº 123/2006. Nessas hipóteses, serão adotados os procedimentos imediatamente posteriores ao encerramento da etapa de lances.

13.2. Todos os licitantes remanescentes deverão ser convocados para acompanhar a sessão reaberta.

13.2.1. A convocação se dará por meio do sistema eletrônico ("chat"), e-mail, de acordo com a fase do procedimento licitatório.

13.2.2. A convocação feita por e-mail dar-se-á de acordo com os dados contidos no SICAF, sendo responsabilidade do licitante manter seus dados cadastrais atualizados.

## 14. DA ADJUDICAÇÃO E HOMOLOGAÇÃO

14.1. O objeto da licitação será adjudicado ao licitante declarado vencedor, por ato do Pregoeiro, caso não haja interposição de recurso, ou pela autoridade competente, após a regular decisão dos recursos apresentados.

14.2. Após a fase recursal, constatada a regularidade dos atos praticados, a autoridade competente homologará o procedimento licitatório.

## 15. DA ATA DE REGISTRO DE PREÇOS

15.1. Homologado o resultado da licitação, terá o adjudicatário o prazo de 5 (cinco) dias, contados a partir da data de sua convocação, para assinar a Ata de Registro de Preços, cujo prazo de validade encontra-se nela fixado, sob pena de decair do direito à contratação, sem prejuízo das sanções previstas neste Edital.

15.2. A convocação e o prazo para assinatura serão nos termos do disposto no subitem 2.6. deste Edital.

15.3. O prazo estabelecido no subitem anterior para assinatura da Ata de Registro de Preços poderá ser prorrogado uma única vez, por igual período, quando solicitado pelo(s) licitante(s) vencedor(s), durante o seu transcurso, e desde que devidamente aceito.

15.4. Serão formalizadas tantas Atas de Registro de Preços quanto necessárias para o registro de todos os itens constantes no Termo de Referência, com a indicação do licitante vencedor, a descrição do(s) item(ns), as respectivas quantidades, preços registrados e demais condições.

15.4.1. Será incluído na ata, sob a forma de anexo, o registro dos licitantes que aceitarem cotar os bens ou serviços com preços iguais aos do licitante vencedor na sequência da classificação do certame, excluído o percentual referente à margem de preferência, quando o objeto não atender aos requisitos previstos no art. 3º da Lei nº 8.666, de 1993.

## 16. DO TERMO DE CONTRATO OU INSTRUMENTO EQUIVALENTE

16.1. Após a homologação da licitação, em sendo realizada a contratação, será firmado Termo de Contrato ou emitido instrumento equivalente.

16.1. O adjudicatário terá o prazo de 5 (cinco) dias úteis, contados a partir da data de sua convocação, para assinar o Termo de Contrato ou aceitar instrumento equivalente, conforme o caso (Nota de Empenho/Carta Contrato/Autorização), sob pena de decair do direito à contratação, sem prejuízo das sanções previstas neste **Edital** 

16.1.1. A convocação e o prazo para assinatura serão nos termos do subitem 2.6. do Edital.

16.1.2. O prazo previsto no subitem anterior poderá ser prorrogado, por igual período, por solicitação justificada do adjudicatário e aceita pela Administração.

16.1.3. Previamente à contratação a Administração realizará consulta ao SICAF para identificar possível suspensão temporária de participação em licitação, no âmbito do órgão ou entidade, proibição de contratar com o Poder Público.

16.2. Na assinatura do contrato ou da ata de registro de preços, será exigida a comprovação das condições de habilitação consignadas no edital, que deverão ser mantidas pelo licitante durante a vigência do contrato ou da ata de registro de preços.

16.3. Na hipótese de o vencedor da licitação não comprovar as condições de habilitação consignadas no edital ou se recusar a assinar o contrato ou a ata de registro de preços, a Administração, sem prejuízo da aplicação das sanções das demais cominações legais cabíveis a esse licitante, poderá convocar outro licitante, respeitada a ordem de classificação, para, após a comprovação dos requisitos para habilitação, analisada a proposta e eventuais documentos complementares e, feita a negociação, assinar o contrato ou a ata de registro de preços.

## 17. DO RECEBIMENTO DO OBJETO E DA FISCALIZAÇÃO

17.1. Os critérios de recebimento e aceitação do objeto e de fiscalização estão previstos no Termo de Referência.

## 18.1. DAS OBRIGAÇÕES DA CONTRATANTE E DA CONTRATADA

18.1. As obrigações da Contratante e da Contratada são as estabelecidas no Termo de Referência.

## 19. DO PAGAMENTO

19.1. As regras acerca do pagamento são as estabelecidas no Termo de Referência.

## 20. DAS SANÇÕES ADMINISTRATIVAS

20.1. As sanções administrativas são as estabelecidas no Termo de Referência.

## 21. DA FORMAÇÃO DO CADASTRO DE RESERVA

21.1. Após o encerramento da etapa competitiva, os licitantes poderão reduzir seus preços ao valor da proposta do licitante mais bem classificado.

21.2. A apresentação de novas propostas na forma deste item não prejudicará o resultado do certame em relação ao licitante melhor classificado.

21.3. Havendo um ou mais licitantes que aceitem cotar suas propostas em valor igual ao do licitante vencedor, estes serão classificados segundo a ordem da última proposta individual apresentada durante a fase competitiva.

21.4. Esta ordem de classificação dos licitantes registrados deverá ser respeitada nas contratações e somente será utilizada acaso o melhor colocado no certame não assine a ata ou tenha seu registro cancelado nas hipóteses previstas nos artigos 20 e 21 do Decreto n° 7.892/2013.

## 22. DA IMPUGNAÇÃO AO EDITAL E DO PEDIDO DE ESCLARECIMENTO

22.1. Até 03 (três) dias úteis antes da data designada para a abertura da sessão pública, qualquer pessoa poderá impugnar este Edital.

22.2. A impugnação deverá ser realizada exclusivamente por forma eletrônica, pelo e-mail cpl@tjac.jus.br.

22.3. Caberá ao Pregoeiro, auxiliado pelos responsáveis pela elaboração deste Edital e seus anexos, decidir sobre a impugnação no prazo de até dois dias úteis contados da data de recebimento da impugnação.

22.4. Acolhida a impugnação, será definida e publicada nova data para a realização do certame.

22.5. Os pedidos de esclarecimentos referentes a este processo licitatório deverão ser enviados ao Pregoeiro, até 03 (três) dias úteis anteriores à data designada para abertura da sessão pública, exclusivamente por meio eletrônico via internet, no endereço indicado no Edital.

22.6. O pregoeiro responderá aos pedidos de esclarecimentos no prazo de dois dias úteis, contado da data de recebimento do pedido, e poderá requisitar subsídios formais aos responsáveis pela elaboração do edital e dos anexos.

22.7. As impugnações e pedidos de esclarecimentos não suspendem os prazos previstos no certame, exceto quando as alterações, inquestionavelmente, não afetarem a formulação das propostas.

22.7.1. A concessão de efeito suspensivo à impugnação é medida excepcional e deverá ser motivada pelo pregoeiro, nos autos do processo de licitação.

22.8. As respostas aos pedidos de esclarecimentos serão divulgadas pelo sistema e vincularão os participantes e a administração.

## 23. DA REVOGAÇÃO OU ANULAÇÃO DA LICITAÇÃO

23.1. Fundado no art. 49 da Lei nº 8.666/93, a administração se reserva o direito de revogar esta licitação, por razões de interesse público decorrente de fato superveniente, devidamente comprovado, pertinente e suficiente para justificar a decisão. Deverá, por outro lado, anulá-la se constatada insanável ilegalidade, baseado em Parecer escrito e devidamente fundamentado.

23.2. Em qualquer fase do desfazimento do processo licitatório ficam assegurados o contraditório e a ampla defesa.

23.3. Não caberá qualquer indenização aos proponentes em caso de Revogação ou Anulação da presente licitação, ressalvadas as hipóteses legais, cabendo o ônus da prova exclusivamente ao licitante/contratado.

#### 24. DAS DISPOSIÇÕES GERAIS

24.1. A qualquer tempo, antes da data fixada para apresentação das Propostas, o TJAC se necessário poderá modificar o Edital, hipótese em que deverá proceder à divulgação, reabrindo-se o prazo inicialmente estabelecido, exceto quando, inquestionavelmente, a alteração não afetar a formulação da Proposta.

24.2. É facultado ao(à) Pregoeiro(a) e à Autoridade superior, em qualquer fase da licitação, a promoção de diligência destinada a esclarecer ou a complementar a instrução do processo licitatório e a aferição do bem ofertado, bem como solicitar a órgãos competentes a elaboração de pareceres técnicos destinados a esclarecer dúvidas ou a fundamentar decisões.

24.3. O(A) Pregoeiro(a) poderá em qualquer fase da licitação, suspender os trabalhos, devendo promover o registro da suspensão e a convocação para a continuidade dos trabalhos, na Ata circunstanciada da Sessão.

24.4. O desatendimento de exigências formais não essenciais não importará o afastamento do licitante, desde que seja possível o aproveitamento do ato, observados os princípios da isonomia e do interesse público.

24.5. A homologação do resultado desta licitação não implicará direito à contratação.

24.6. São partes indissociáveis deste Edital os Anexos relacionados no subitem 2.5 deste ato convocatório, aplicando-se suas disposições, ainda que inexistente qualquer remissão neste instrumento convocatório.

#### 24.7. Os casos omissos serão dirimidos pelo(a) Pregoeiro(a) com observância da legislação em vigor, obedecidos os preceitos da Lei 10.520, de 17 de julho de 2002, Lei Complementar nº 123/2006, Decretos Federais nº 3.555/2000, 10.024/2019, 7.892/2013, 9.488/2018 e o Decreto Estadual nº 4.767/2019, aplicando-se, subsidiariamente, as disposições da Lei n.º 8.666/1993.

24.8. Nos casos de cisão, fusão ou incorporação da empresa contratada, afigurar-se-á possível, a continuidade da contratação pela empresa que suceder as obrigações estabelecidas no contrato firmado, se atendidos, cumulativamente:

a. O cumprimento dos requisitos de habilitação originalmente previstos na licitação e;

b. A manutenção das condições do contrato original.

24.9. Para quaisquer questões judiciais oriundas do presente Edital, fica eleito o Foro da Comarca de Rio Branco, Estado do Acre com exclusão de qualquer outro, por mais privilegiado que seja.

Desembargador Francisco Djalma

Presidente

(assiantura eletrônica)  $\_$  , and the state of the state of the state of the state of the state of the state of the state of the state of the state of the state of the state of the state of the state of the state of the state of the state of the

## ANEXO I TERMO DE REFERÊNCIA

#### 1. DO OBJETO:

1.1. Promover Registro de Preços, consignado em Ata, para a aquisição eventual de Equipamentos de Segurança Institucional, necessários ao controle de acesso nas dependências dos Prédios do Poder Judiciário do Acre.

1.2. O objetivo da contratação é para controlar o acesso de pessoas, identificando-as, verificando autorizações (de local e horário) e prestar os serviços sempre com cortesia e de forma a garantir as condições de segurança das instalações.

## 2. DA JUSTIFICATIVA:

2.1. A aquisição destes equipamentos está alinhada à política de Controle de Acesso do Plano de Segurança Institucional do Tribunal de Justiça do Estado do Acre.

2.2. Os equipamentos são ferramentas fundamentais de suporte à ação humana na proteção patrimonial e na garantia da incolumidade de membros, servidores, colaboradores e visitantes na instituição.

2.3. Além do mais, o controle de acesso através de biometria, propicia ao Poder Judiciário, após a realização do cadastro, ser detentor de um banco de dados com o número considerável de informações possível sobre as características dos jurisdicionados, garantindo maior segurança no sistema de triagem e respectivamente aos magistrados e servidores.

2.4. Não será reservada cota exclusiva para Microempresa ou Empresa de Pequeno Porte na presente licitação, com esteio no permissivo contido no art. 8º do Decreto 8.538/15, tampouco será o objeto subdivido por itens e sim agrupado, para que não haja prejuízo no conjunto do objeto, visando, assim, à padronização técnica e harmonia estética dos equipamentos de controle de acesso eventualmente adquiridos.

2.5. Escolha da Modalidade: Tendo em vista que os bens a serem adquiridos enquadram-se como bens comuns, a Administração deve utilizar o PREGÃO ELETRÔNICO, pelo modo de disputa no sistema ABERTO como modalidade preferencial, conforme preceitua a Lei nº 10.520/2002, Decretos Federais nº 3.555/2000, 7.892/2013, 9.488/2018 e 10.024/2019 e o Decreto Estadual 4.767/2019.

2.6. Registro de Preço: Destarte, verifica-se mais viável a contratação por meio do sistema de registro de preços, haja vista a necessidade de contratações frequentes, bem como por não ser possível definir previamente o quantitativo a ser demandado pela Administração, como possibilita os incisos I e IV, do Decreto nº 7.892/2013.

2.7. Agrupamento dos itens: Os itens foram agrupados considerando os apectos de ambientes de trabalhos correspondentes, além de atender ao Príncipio da compatibilidade e de desempenho, observadas, qaundo for o caso, as condições de manutenção, assistência técnica e garantia oferecida.

O agrupamento visa tornar mais eficiente o processo de aquisição do registro de preços, para evitar emissão de empenhos com valores ínfimos, e assim, proporcionar um processo mais eficaz e econômico. Cabe lembra que o agrupamento de itens torna o preço mais atraente e compensatório em termos logísticos ao fornecedor, fomenta a disputa e amplia o número de interessados na licitação; e, finalmente, considerando que este procedimento atende aos princípios que norteiam as aquisições públicas de bens e serviços e esta prática visa adquirir o melhor pelo menor preço, dentro de uma possível e maior aproximação da padronização fica plenamente justificado o agrupamento de itens específicos.

## 3. DO DETALHAMENTO DO OBJETO:

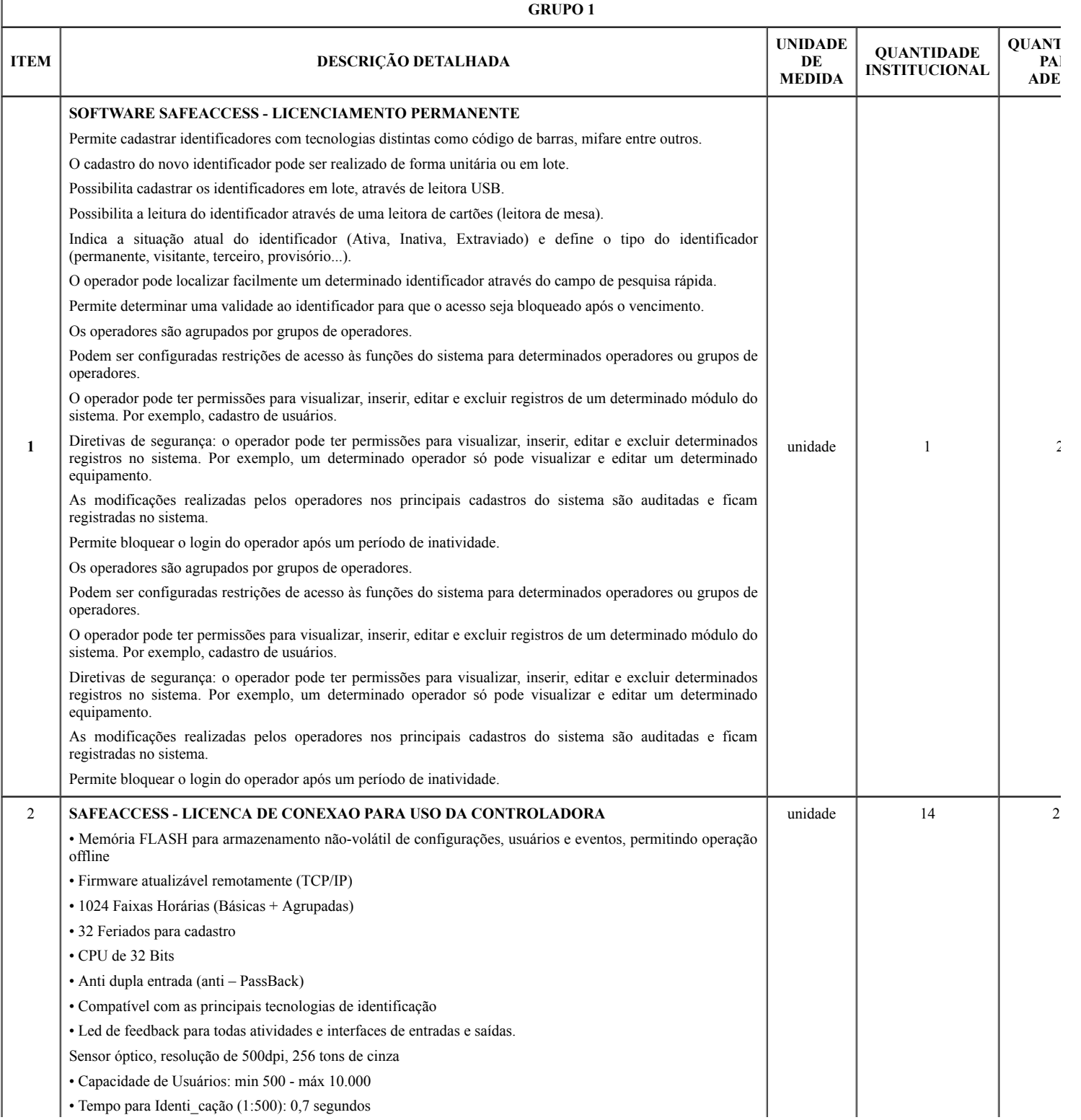

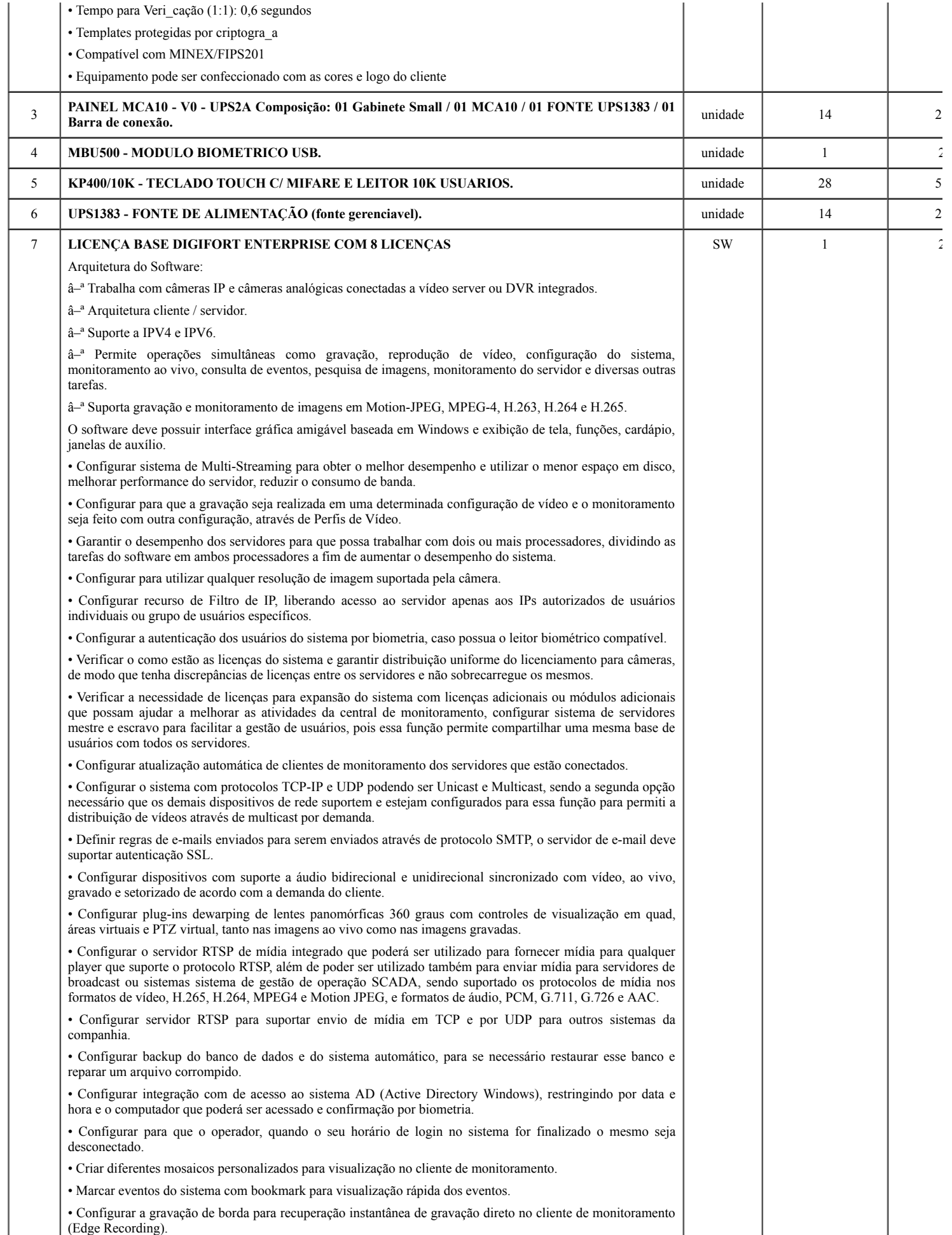

• Configurar o SNMP TRAPs de acordo com as regrar do administrador.

• Criação de mapas sinópticos com designer modernos.

• Criação de nomenclatura padronizada para facilitar pesquisas ou alteração dos dados de conexão para múltiplas câmeras.

• Criação de múltiplos perfis de visualização, gravação, detecção de movimento para múltiplas câmeras.

• Configuração de perfis para obter desempenhos para o sistema de cache de dados não seja excedido.

• Criação para operação com servidor de Failover, caso o cliente possua licenças.

• Configuração para reprodução de vídeos em borda (edge).

• Criação de filtro de IPs da própria ferramenta para evitar que pessoas não autorizadas ou de local não autorizado acessem as informações.

• Configuração de perfil de mídia de gravação e visualização ao vivo, câmera selecionada e detecção de movimento para redução de consumo de banda e processamento.

• Criação de modo de gravação por detecção de movimento e Eventos.

• Criação de área específica de sensor de movimento para gravação, permitindo que sejam selecionadas ilimitadas áreas sensíveis ou não, ao movimento.

• Criação Failover e Failback automáticos sem intervenção humana com configuração de Failover 1 para 1, 1 para N e N para N.

• Criação de agendamento de gravação por hora e dia da semana.

• Criação de agendamento para cada faixa de hora o modo de gravação das imagens (Sempre Gravar, Por Movimento, Por Evento, Por Movimento e Evento) de cada câmera.

• Uso de recurso para aumentar a taxa de quadros da gravação se reconhecer movimento nas imagens mesmo em modo continuo.

• Fazer uso de diversos algoritmos de gravação, detecção de movimento e ou visualização no formato JPEG, MPEG-4, H.263, H.264 e H.265, cada aplicado da melhor forma, buscando equilíbrio do sistema de gravação.

• Configurar controle de buffer para pré e pós-alarme. • Configurar sistema de arquivamento de imagens e áudio de única câmera ou múltiplas câmeras.

• Configurar o sistema gerenciamento de disco, onde o sistema deve alocar automaticamente a quantidade de espaço em disco necessário para a gravação de cada câmera.

• Configurar sistema de cotas de disco, com a opção de limitar uma quantidade de disco que se deseja utilizar, compartilhando essa cota com todas as câmeras.

• Configurar um diretório para o backup das configurações do sistema e a quantidade de dias que se deseja manter os arquivos de backup, o cliente de fornecer o diretório.

• Configurar gravação automática de imagens em SD-Card quando uma falha na rede ocorrer ou pesquisar uma imagem com opção de resoluções diferenciadas.

• Criação automática de um bookmark para eventos.

• Configurar para que os relatórios impressos sejam armazenados no servidor de imagens com possibilidades de consultas e novas impressões através do código de originalidade.

• Configurar servidor RTSP para disponibilizar imagens para a internet sem que os acessos sejam feitos no servidor principal.

• Configurar Insight para captura tela de qualquer computador Windows existente na rede e grava suas telas no mesmo servidor de CFTV para posterior pesquisa em formato Mjpeg, Mpeg4 ou H.264 e até 30 fps.

• Criação de novos formatos de tela para monitoramento além dos padrões, de forma que harmonize com layout da central de monitoramento.

• Configuração de matriz virtual completa, onde é possível escolher o monitor desejado e enviar a sequência de imagens, mapas e mosaicos, informando o nome e status dos objetos.

• Controle de Matriz Virtual através de SDK/API para criação de macros e scripts em outras linguagens.

• Configurar o sistema de sequenciamento de câmeras, onde o sistema troca automaticamente um grupo de câmeras em tela por um outro grupo, também permite a troca manual no sequenciamento através de botões de avançar e voltar.

• Configurar mosaicos automatizados de modo que o sistema deverá ajustar o formato de visualização da tela automaticamente, dependendo do número de câmeras em tela.

• Configurar permissão de criação de mosaicos públicos que poderão ser compartilhados com todos os usuários do sistema.

• Construir um modelo que se facilite um filtro dos objetos da lista de objetos constantes na tela do cliente de monitoramento, o filtro será aplicado a todos os objetos da lista, procurando por nome e descrição do objeto.

• Configurar a taxa de quadros de uma determinada câmera no monitoramento, quando selecionada (Ex: Monitoramento normal em 4FPS, se o usuário selecionar a câmera, aumentar para 15FPS, quando o usuário de selecionar a câmera, sua taxa de quadros deve retornar para 4FPS).

• Configurar o cliente de monitoramento para permite que operações remotas possam fazer uma gravação local de emergência, gravando assim as imagens que estão sendo monitoradas no próprio cliente de monitoramento.

• Configurar no monitoramento ao vivo, o zoom (Digital) de diferentes partes da tela, abrindo assim uma tela para cada zoom digital realizado. (Recomendado para câmeras megapixel.)

• Configurar a visualização de câmeras de vários servidores de diferentes locais em uma mesma tela.

• Configurar dois ou mais monitores de vídeo por estação cliente para o monitoramento ao vivo.

• Configurar o recurso de privacidade das câmeras. Com este recurso de modo de privacidade, o administrador poderá determinar uma lista de usuários que irão perder o acesso à câmera quando o operador ativar o modo de privacidade pelo cliente de monitoramento. Este recurso é muito útil quando as câmeras de uma instalação estiverem disponíveis externamente, com isto, o operador poderá bloquear temporariamente o acesso externo à câmera no momento que desejar.

• Configurar o limitador de acesso simultâneo de câmeras. Com esta opção, o administrador poderá limitar a quantidade de câmeras simultâneas que um usuário ou grupo de usuários poderá visualizar simultaneamente por estação de trabalho.

• Configurar criar os mapas de níveis (sinóticos), podendo por exemplo: navegar entre os mapas do país, estado, cidade ou mesmo plantas de andares.

• Configurar as restrições para esconder os controles de operação do sistema e desativação dos menus de contexto. • Configurar bloqueio de PTZ por prioridade de usuários.

• Configurar sistema de Vigilância PTZ com possibilidade de agendamento dos esquemas de vigilância baseados em dia e hora do dia.

• Configurar permissão especificando direitos de controle de PTZ individualmente para cada usuário e desta maneira cada câmera poderá ter direitos de controle de PTZ para diferentes usuários e grupos de usuários.

• Configurar o registro do último usuário que movimentou uma câmera pelo PTZ.

• Configurar um monitor padrão para abrir o Reprodutor de Mídia no sistema Multi Monitor.

• Configurar Possibilidade limitação seguindo as políticas de usuário e grupos de usuários, a reprodução e exportação de vídeos, impedindo que uma reprodução ou exportação por mais de X minutos.

• Configurar marca d'água por usuário para identificação de propriedade de imagens exportadas.

• Configurar que para que a pesquisa de eventos pelo cliente de monitoramento, a reprodução de vídeo das câmeras ligadas ao evento possa reproduzir o vídeo das câmeras associadas com aquele evento, emitidos através do pop up de alarmes.

• Configurar pesquisas pelo código de originalidade de uma imagem gerada em um relatório.

• Configurar a exportação de vídeo, possibilitando que nome da empresa e dados do operador sejam preenchidos automaticamente pelo sistema, gravando-os na mídia exportada.

• Configurar reprodução de vídeo arquivado.

• Configurar o posicionamento personalizado de janelas de alarmes.

• Configurar ação para ativar ou desativar mapas, eventos globais e eventos programados.

• Configurar usuários e senhas com direitos diferenciados para cada usuário.

• Configurar integração com o Active Directory da Microsoft.

• Criar e configurar grupo de usuários que permite a aplicação das mesmas configurações de permissão para todos os usuários pertencentes ao grupo. Um usuário poderá fazer parte de mais de um grupo, recebendo as permissões referentes a todos os grupos de que fizer parte.

• Configurar os logs de eventos do sistema que registrará todas as atividades dos usuários bem como as atividades do próprio sistema para futuras auditorias.

• Configurar servidor web já existente no sistema para monitoramento ao vivo e reprodução de vídeo remoto.

• Configurar evento global via protocolo HTTP e HTTPS.

• Configurar diretório padrão para exportação de mídia e fotos de tela do cliente de monitoramento.

• Configurar o sistema para auditoria de ações de usuários e conexões ao servidor que permite pesquisar as atividades dos usuários no sistema, possibilitando a exportação dos registros de auditoria e os registros de pesquisas de eventos para um arquivo CSV.

• Trocar o logotipo dos relatórios para logotipos próprios dos usuários.

• Configurar bloqueio de acesso ao sistema após x tentativas de senha inválida.

• Configurar o recurso de máscara de privacidade, inibindo determinadas áreas da tela para que seja ocultado ou embaçando algum detalhe da imagem para o operador, somente para câmeras fixas.

• Configurar acesso do sistema para visualização das imagens via celular ou por qualquer dispositivo móvel compatível Android ou IOS.

• Configurar o servidor mobile câmera para utilizar a câmera de seu celular integrado ao sistema, como se fosse uma câmera do sistema, possibilitando transmitir as imagens ao vivo via 3G, 4G ou wifi, diretamente para a central de monitoramento e que essas possam ser gravadas automaticamente no sistema de CFTV.

• Configurar um perfil de mídia exclusivo para dispositivos móveis, com a finalidade de criar uma configuração diferente, visando uma menor utilização de banda de transmissão, para estes dispositivos, somente para câmeras que suportam múltiplos fluxos de vídeo.

• Configurar toda operação do vídeowall via conexão de integração nativa com licenciamento VMS Digifort, possibilitando transmitir a imagem de uma câmera dentro de um mosaico diretamente para o videowall.

• Estão inclusos nesta contratação, o fornecimento de serviços de instalação e configuração, ART, relatórios, documentação técnica, as built, treinamento de manutenção, treinamento de operação.

• Todo material referente ao VMS Digifort e ao projeto como um todo será entregue na língua portuguesa.

## Documentação

• LLD com todos os detalhes envolvendo a pré-instalação;

• HLD com todos os detalhes pós-implantação;

• Cópias das configurações das câmeras;

• Cópia da configuração do sistema;

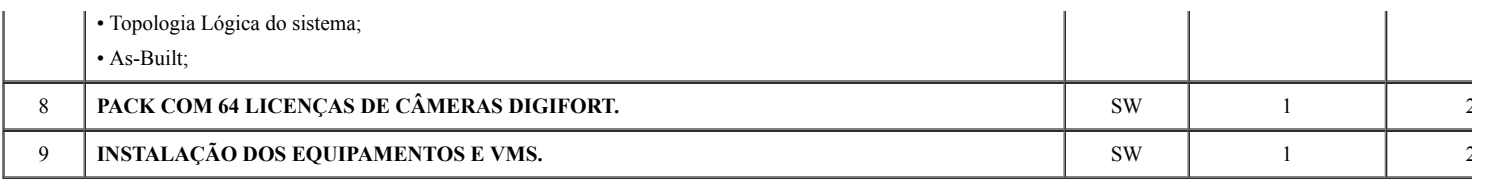

## 4. DOS MÉTODOS E ESTRATÉGIAS DE SUPRIMENTO:

4.1. O fornecimento será efetuado de acordo com a necessidade do TJAC, com prazo de entrega não superior a 30 (trinta) dias, contados a partir do recebimento da Nota de Empenho ou da assinatura do instrumento de contrato, se for o caso.

4.2. O suprimento do almoxarifado se dá a cada quadrimestre por meio da avaliação do estoque, consumo realizado no período anterior e expectativa futura;

4.3. Os materiais deverão ser entregues no Almoxarifado Regional do TJAC, no horário das 8h às 17h, de segunda a sexta-feira no seguinte endereço: Via Verde, Rua Tribunal de Justiça, s/n, cidade de Rio Branco/Acre – CEP. 69.920-193. Telefone: (68) 3302-0400.

## 5. DO RECEBIMENTO E CRITÉRIO DE ACEITAÇÃO DO OBJETO:

#### 5.1. Os bens serão recebidos:

5.1.1. Após a assinatura da Ata de Registro de Preços, a EMPRESA fornecerá os produtos após o recebimento da Nota de Empenho emitida pelo TJAC, de acordo com o especificado neste Termo de Referência.

5.1.2. Após regular convocação por parte do Tribunal de Justiça do Estado do Acre, a empresa terá prazo máximo de 02 (dois) dias úteis para retirar ou confirmar o recebimento da Nota de Empenho, sob pena de, não o fazendo, decair do direito ao fornecimento e sujeitar-se às penalidades previstas neste Edital.

5.1.3. A entrega do material deverá ocorrer dentro do prazo de 30 (trinta) dias consecutivos, contados a partir do recebimento da nota de empenho, assinatura d contrato, ordem de fornecimento dos materiais ou comunicação similar.

#### 5.1.4. Os produtos serão entregues na Supervisão de Almoxarifado Regional do TJAC, no horário das 8h às 17h, de segunda a sexta-feira, no seguinte endereço: Via Verde, Rua Tribunal de Justiça, s/n, cidade de Rio Branco/Acre – CEP. 69.920-193. Telefone: (68) 3302-0400.

5.1.5. A aceitação do produto pelo TJAC somente se convalida pelo "atesto" na nota fiscal/fatura apresentada ao Fiscal do contrato.

5.1.6. Por ocasião da entrega, os produtos serão conferidos e, se verificadas irregularidades, serão devolvidos à empresa contratada, que terá o prazo máximo de 10 (dez) dias úteis para substituí-los, circunstância que não interromperá o prazo de execução contratual.

5.2. Em conformidade com os artigos 73 a 76 da Lei nº 8.666/93, o objeto deste contrato será recebido da seguinte forma:

5.2.1. Provisoriamente, no ato da entrega, para efeito de posterior verificação da conformidade dos materiais com as especificações deste Termo de Referência;

5.2.2. Definitivamente, em até 05 (cinco) dias após o recebimento provisório, mediante atesto na nota fiscal/fatura, após a verificação da qualidade dos produtos e aceitação pelo fiscal deste instrumento convocatório;

5.3. Na hipótese de a verificação a que se refere o subitem anterior não ser procedida dentro do prazo fixado, reputar-se-á como realizada, consumando-se o recebimento definitivo no dia do esgotamento do prazo.

5.4. Não serão admitidos para efeito de recebimento itens que estejam em desacordo ou conflitantes com quaisquer especificações prescritas neste Termo de Referência.

5.5. O recebimento do objeto desta licitação será condicionado à conferência, ao exame qualitativo e à aceitação final, obrigando-se a CONTRATADA a reparar, corrigir, substituir, no todo ou em parte, sanar os vícios, defeitos ou as incorreções porventura detectadas.

## 6. DAS OBRIGAÇÕES DA CONTRATADA:

6.1. Efetuar a entrega dos bens em perfeitas condições, no prazo e local indicados pela Administração, em estrita observância das especificações desta solicitação, acompanhado da respectiva nota fiscal constando detalhadamente as indicações da marca, fabricante, modelo, tipo, procedência e prazo de garantia;

6.2. Os bens devem estar acompanhados, ainda, quando for o caso, do manual do usuário, preferencialmente em português, e da relação da rede de assistência técnica autorizada;

6.3. Responsabilizar-se pelos vícios e danos decorrentes do produto, de acordo com os artigos 12, 13, 18 e 26, do Código de Defesa do Consumidor (Lei nº 8.078, de 1990);

6.4. O dever previsto no subitem anterior implica na obrigação de, a critério da Administração, substituir, reparar, corrigir, remover, ou reconstruir, às suas expensas, no prazo máximo de 10 (dez) (dias)*,* o produto com avarias ou defeitos;

6.5. Atender prontamente a quaisquer exigências da Administração, inerentes ao objeto ora adquirido;

6.6. Comunicar à Administração, no prazo máximo de 05 (conco) dias que antecede a data da entrega, os motivos que impossibilitem o cumprimento do prazo previsto, com a devida comprovação;

6.7. Não transferir a terceiros a obrigação do objeto, nem subcontratar.

6.8. Responsabilizar-se pelas despesas dos tributos, encargos trabalhistas, previdenciários, fiscais, comerciais, taxas, fretes, seguros, deslocamento de pessoal, prestação de garantia e quaisquer outras que incidam ou venham a incidir na execução do contrato.

6.9. Apresentar juntamente à fatura de serviços os documentos que comprovem a sua regularidade fiscal, trabalhista e previdenciária (Certidões Negativas).

6.10. Outras obrigações, caso julgue necessário.

6.11. Manter-se, durante toda a execução do contrato, em compatibilidade com as obrigações assumidas, todas as condições de habilitação e qualificação exigidas na licitação.

6.12. A coontratada deverá fornecer treinamento, suporte e garantia de no mínimo 05 (cinco) anos e também o suporte a atualização gratuito neste mesmo prazo.

## 7. DAS OBRIGAÇÕES DA CONTRATANTE:

7.1. A Contratante obriga-se a:

7.2. Receber provisoriamente o material, disponibilizando local, data e horário;

7.3. Verificar minuciosamente, no prazo fixado, a conformidade dos bens recebidos provisoriamente com as especificações constantes nesta solicitação e nota de empenho, para fins de aceitação e recebimento definitivos;

7.4. Acompanhar e fiscalizar o cumprimento das obrigações da Contratada, através de servidor especialmente designado;

7.5. Efetuar o pagamento no prazo previsto.

## 8. DO PAGAMENTO:

8.1. O pagamento será efetuado no prazo máximo não superior a 15 (quinze) dias consecutivos, contados a partir da data final do período de adimplemento de cada parcela, mediante apresentação da Nota Fiscal acompanhada dos documentos de regularidade fiscal e devidamente atestada pelos fiscais do procedimento, que terá o prazo de até 02 (dois) dias úteis para análise e aprovação da documentação apresentada pelo prestador de serviço;

8.2. Nenhum pagamento será efetuado ao licitante vencedor enquanto pendente de liquidação obrigação financeira que lhe for imposta, em virtude de penalidade ou inadimplência.

8.3. Na hipótese de existência de erros na nota fiscal de cobrança e/ou outra circunstância que impeça a liquidação da despesa, o pagamento será interrompido e ficará pendente até que a contratada adote as medidas saneadoras, voltando a correr na sua íntegra após a contratada ter solucionado o problema.

8.4. Nos casos de eventuais atrasos de pagamento, desde que a licitante não tenha concorrido de alguma forma para tanto, fica convencionado que a taxa de compensação financeira devida pelo TJAC, entre a data referida no item 8.1 e a correspondente ao efetivo pagamento, será a seguinte:

 $EM = N x VP x I$ 

Onde:

EM = Encargos moratórios

N = Número de dias entre a data prevista para o pagamento e a do efetivo pagamento

VP = Valor a ser pago

 $I = \text{Indice de compensação financeira} = 0,0001644, \text{ assim apurado:}$ 

 $I = (TX/100) / 365$ 

 $TX =$  Percentual da taxa anual =  $6\%$ 

8.5 O TJAC poderá deduzir do montante a pagar os valores correspondentes a multas ou indenizações devidas pela licitante vencedora, nos termos deste Instrumento;

8.6 Para fazer jus ao pagamento, a Contratado deverá estar adimplente com a Seguridade Social (Certidão Negativa de Débito – CND/INSS), com o FGTS – (CRF/CEF), com a Fazenda Nacional (certidão conjunta expedida pela Procuradoria Geral da Fazenda Nacional e Receita Federal do Brasil).

8.7 O TJAC reserva-se o direito de recusar o pagamento se, no ato da atestação, for observado que o serviço não estar de acordo com as especificações apresentadas e aceitas, aplicando-se ainda as penalidades cabíveis.

8.8. O pagamento poderá ser suspenso em caso de comprovação de dano por culpa da Contratada, até que a situação seja resolvida, ou que o TJAC seja ressarcido dos prejuízos causados.

## 9. DAS MEDIDAS ACAUTELADORAS:

9.1. Consoante o artigo 45 da Lei nº 9.784, de 1999, a Administração Pública poderá, sem a prévia manifestação do interessado, motivadamente, adotar providências acauteladoras, inclusive retendo o pagamento, em caso de risco iminente, como forma de prevenir a ocorrência de dano de difícil ou impossível reparação.

## 10. DAS SANÇÕES ADMINISTRATIVAS:

10.1. Pela inexecução total ou parcial do contrato a Administração poderá, garantida a prévia defesa, aplicar a CONTRATADA as seguintes sanções:

10.1.1. Advertência por escrito formal ao fornecedor, em decorrência de atos menos graves e que ocasionem prejuízos para a Administração (CONTRATANTE), desde que não caiba a aplicação de sanção mais grave e, se for o caso, conferindo prazo para a adoção de medidas corretivas cabíveis;

10.1.2. Multas na forma abaixo:

a) multa de 2,0% (dois por cento) por dia sobre o valor nota de empenho em caso de atraso na execução dos serviços, limitada a incidência a 15 (quinze) dias. Após o décimo quinto dia e a critério da Administração, no caso de execução com atraso, poderá ocorrer a não aceitação do objeto, de forma a configurar, nessa hipótese, inexecução total da obrigação assumida, sem prejuízo da rescisão unilateral da avença;

b) multa de 30% (trinta por cento) sobre o valor da nota de empenho, em caso de inexecução total da obrigação assumida;

c) multa de 10% (dez por cento) aplicado sobre o percentual de 20% (vinte por cento) do valor da proposta do licitante, por ilícitos administrativos no decorrer do certame, tais como:

I - Interposição de recursos manifestamente protelatórios;

- II Deixar de entregar documentação exigida para o certame;
- III Desistência da proposta, salvo por motivo justo decorrente de fato superveniente e aceito pela Administração;
- IV Não cumprimento dos requisitos de habilitação na modalidade pregão, embora o licitante tenha declarado previamente no certame que os cumpria;
- V Não apresentação da nova proposta no prazo estabelecido, na modalidade pregão, consoante valor ofertado nas fases de lances ou de negociação;
- VI Tumultuar a sessão pública da licitação.
- VII Convocada dentro do prazo de validade da sua proposta, não assinar a ata de registro de preço ou contrato;
- VIII Falhar na execução da Ata de Registro de Preços;
- IX Fraudar a execução da Ata de Registro de preços;
- X Apresentar comportamento inidôneo;
- XI Cometer fraude fiscal;
- XII Fazer declaração falsa.
- XIII Cadastrar propostas comerciais eletrônicas com valores exorbitantes em relação ao valor máximo;
- XIV Não apresentação de situação fiscal e trabalhista regular no ato da assinatura do contrato;

10.1.3. Suspensão de licitar e de contratar com o órgão, entidade ou unidade administrativa pela qual a Administração Pública opera e atua concretamente, pelo prazo de até dois anos.

10.1.4. Impedimento de licitar e de contratar com Estado do Acre (Tribunal de Justiça do Estado do Acre) e o descredenciamento no SICAF, pelo prazo de até cinco anos, sem prejuízo das multas previstas em edital e no contrato e das demais cominações legais, garantido o direito à ampla defesa, o licitante que, convocado dentro do prazo de validade de sua proposta:

I - não assinar o contrato ou a ata de registro de preços;

II - não entregar a documentação exigida no edital;

III - apresentar documentação falsa;

IV - causar o atraso na execução do objeto;

V - não mantiver a proposta;

VI - falhar na execução do contrato;

VII - fraudar a execução do contrato;

VIII - comportar-se de modo inidôneo;

IX - declarar informações falsas; e

X - cometer fraude fiscal.

10.1.4.1. As sanções descritas no item anterior também se aplicam aos integrantes do cadastro de reserva, em pregão para registro de preços que, convocados, não honrarem o compromisso assumido sem justificativa ou com justificativa recusada pela administração pública.

10.1.4.2. As sanções serão registradas e publicadas no SICAF.

10.1.5. Declaração de inidoneidade para licitar ou contratar com a Administração Pública, enquanto perdurarem os motivos determinantes da punição ou até que seja promovida a reabilitação perante a própria autoridade que aplicou a penalidade, que será concedida sempre que a CONTRATADA ressarcir o CONTRATANTE pelos prejuízos causados e depois de decorrido o prazo não superior a 02 (dois) anos previsto no inciso IV do artigo 87 da Lei n. 8.666, de 21 de junho de 1993.

10.2. O CONTRATANTE não aplicará a multa de mora quando optar por realizar as reduções no pagamento previsto neste instrumento, sendo vedada a dupla penalização da CONTRATADA pelo fato (atraso) na execução dos serviços.

10.3. Pelo descumprimento das obrigações assumidas a Administração aplicará multas conforme a gradação estabelecida nas tabelas seguintes:

TABELA 1

| <b>GRAU</b> | <b>CORRESPONDÊNCIA</b>                                   |
|-------------|----------------------------------------------------------|
|             | 2 % (dois por cento) sobre o valor da nota de empenho.   |
| 2           | 3 % (três por cento) sobre o valor da nota de empenho.   |
| 3           | 15% (quinze por cento) sobre o valor da nota de empenho. |
| 4           | 30% (trinta por cento) sobre o valor da nota de empenho. |

#### TABELA 2

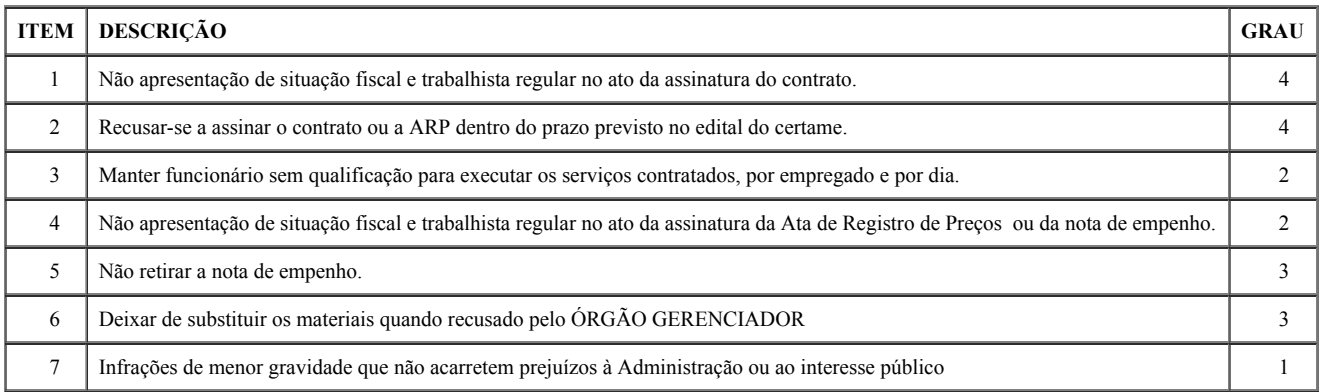

10.4. As sanções administrativas previstas neste instrumento são independentes entre si, podendo ser aplicadas isoladas ou cumulativamente, sem prejuízo de outras medidas legais cabíveis e assegurará o contraditório e a ampla defesa à CONTRATADA, observando-se o procedimento previsto na Lei n.º 8.666/1993, e, subsidiariamente, na Lei nº 9.784/1999.

10.5. A autoridade competente, na aplicação das sanções, levará em consideração a gravidade da conduta do infrator, o caráter educativo da pena, bem como o dano causado à Administração, observado o princípio da proporcionalidade.

10.6. O prazo para apresentação de recursos das penalidades aplicadas é de 05 (cinco) dias úteis, contados da data de recebimento da notificação.

10.7. O recurso será dirigido ao Diretor de Logística, que poderá rever sua decisão em 05 (cinco) dias, ou, no mesmo prazo, encaminhá-lo, devidamente informado, à autoridade superior para análise, em igual prazo.

10.8. Da aplicação da penalidade de declaração de inidoneidade, prevista no subitem 10.1.5., caberá pedido de reconsideração, apresentado ao Presidente do TJAC, no prazo de 10 (dez) dias úteis a contar da data da intimação.

10.9. Se houver aplicação de multa, esta será descontada de qualquer fatura ou crédito existente no TJAC em nome da fornecedora e, caso seja a mesma de valor superior ao crédito existente, a diferença a ser cobrada administrativa ou judicialmente.

10.10. As multas não têm caráter indenizatório e seu pagamento não eximirá a CONTRATADA de ser acionada judicialmente pela responsabilidade civil derivada de perdas e danos junto ao CONTRATANTE, decorrentes das infrações cometidas.

10.11. Não será aplicada multa se, comprovadamente, o atraso na entrega dos materiais, advieram de caso fortuito ou motivo de força maior;

10.12. Da sanção aplicada caberá recurso, no prazo de 5 (cinco) dias úteis da notificação, à autoridade superior àquela que aplicou a sanção.

## 11. DO CONTROLE DA EXECUÇÃO:

11.1. A fiscalização da contratação será exercida por Victor Rocha Flores da Silva, com auxílio do Servidor Amilar Sales Alves, o qual competirá dirimir as dúvidas que surgirem no curso da execução do contrato, e de tudo dará ciência à Administração.

11.2. A fiscalização de que trata este item não exclui nem reduz a responsabilidade da fornecedora, inclusive perante terceiros, por qualquer irregularidade, ainda que resultante de imperfeições técnicas, vícios redibitórios, ou emprego de material inadequado ou de qualidade inferior, e, na ocorrência desta, não implica em coresponsabilidade da Administração ou de seus agentes e prepostos, de conformidade com o art. 70 da Lei nº 8.666, de 1993.

11.3. O fiscal do contrato anotará no processo todas as ocorrências relacionadas com a execução do objeto deste Termo de Referência, determinando o que for necessário à regularização das faltas ou defeitos observados e encaminhando os apontamentos à autoridade competente para as providências cabíveis.

## 11.4. A gestão da ARP – Ata de Registro de Preços será exercida pelo servidor Helio Oliveira de Carvalho - Gerência de Bens e Materiais.

11.5. O Gestor da ARP determinará o que for necessário à regularização das faltas ou defeitos observados e encaminhando os apontamentos à autoridade competente para as providências cabíveis.

#### 12. DOS CASOS OMISSOS:

12.1. Os casos omissos serão decididos pela CONTRATANTE, segundo as disposições contidas na Lei nº 13.979/2020, Lei 10.520/2002, Lei Complementar nº 123/2006, Decretos Federais nº 3.555/2000, 10.024/2019, 7.892/2013, 9.488/2018 e o Decreto Estadual nº 4.767/2019, aplicando-se, subsidiariamente, segundo as disposições contidas na Lei nº 8.078,de 1990 – Código de Defesa do Consumidor - e normas e princípios gerais dos contratos.

## 13. DA GARANTIA CONTRATUAL:

13.1. Será exigida da contratada, no momento da assinatura do contrato, a prestação de garantia contratual pela execução das obrigações assumidas, no valor de 5% do valor contratado, cabendo à contratada optar por uma das modalidades previstas em lei: caução em dinheiro ou título da dívida pública, fiança bancária e segurogarantia.

13.2. A garantia prestada pela contratada será liberada ou restituída após o término do contrato, caso não haja pendências, observado o disposto no art. 56, § 4º, da Lei nº 8.666/93, se for o caso.

13.3. Se a garantia for utilizada em pagamento de qualquer obrigação, a contratada se obrigará a fazer a respectiva reposição, no prazo máximo de 10 (dez) dias úteis, a contar da data em que for notificada pela contratante.

13.4. Quando se tratar de caução em dinheiro, a contratada fará o devido recolhimento em entidade bancária e conta indicada pela contratante. Em se tratando de fiança bancária, deverá constar do instrumento a renúncia expressa pelo fiador dos benefícios previstos nos arts. nos. 827 e 836 do Código Civil.

13.5. Encerrada a vigência contratual, a empresa solicitará a devolução da garantia ao fiscal do contrato através de documento contendo o timbre da empresa e assinado pelo responsável.

13.6. A área responsável irá elaborar ofício autorizando a contratada a retirar o valor junto à instituição em que se encontra a garantia.

#### 14. DOS CASOS OMISSOS:

14.1. Os casos omissos serão decididos pela CONTRATANTE, segundo as disposições contidas na Lei nº 13.979/2020, Lei 10.520/2002, Lei Complementar nº 123/2006, Decretos Federais nº 3.555/2000, 10.024/2019, 7.892/2013, 9.488/2018 e o Decreto Estadual nº 4.767/2019, aplicando-se, subsidiariamente, segundo as disposições contidas na Lei nº 8.078,de 1990 – Código de Defesa do Consumidor - e normas e princípios gerais dos contratos.

## 15. DA AVALIAÇÃO DO CUSTO:

15.1. O valor máximo aceitável a partir de Mapa de Preços constante do processo administrativo (Evento SEI nº 0847921), elaborado com base em orçamentos recebidos de empresas especializadas, em pesquisas de mercado.

Rio Branco-AC, 07 de outubro de 2020.

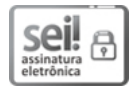

Documento assinado eletronicamente por Dala Maria Castelo Nogueira, Gerente, em 15/10/2020, às 19:01, conforme art. 1°, III, "b", da Lei 11.419/2006.

> ANEXO II MINUTA DE ATA DE REGISTRO DE PREÇO

 $\_$  , and the state of the state of the state of the state of the state of the state of the state of the state of the state of the state of the state of the state of the state of the state of the state of the state of the

Pregão Eletrônico SRP nº XX/2020 Processo Administrativo nº 0001262-83.2020.8.01.0000 O Tribunal de Justiça do Estado do Acre, inscrito no CNPJ sob o nº 04.034.872/0001-21, situado na Rua Tribunal de Justiça, s/n. Via Verde, Rio Branco, Estado do Acre, doravante designado CONTRATANTE, neste ato representado pelo seu Presidente, Desembargador Francisco Djalma, no uso da competência que lhe foi atribuída regimentalmente, resolve REGISTRAR OS PREÇOS do fornecedor abaixo elencado vencedor do PREGÃO ELETRÔNICO SRP nº XX/2020, pelo modo de disputa no sistema ABERTO como modalidade preferencial, sob o regime de compras pelo sistema de registro de preços para a aquisição eventual de Equipamentos de Segurança Institucional, necessários ao controle de acesso nas dependências dos Prédios do Poder Judiciário do Acre., conforme especificações e do Termo de Referência Anexo I – Termo de Referência do Edital, com o amparo da Lei 10.520/2002, Decretos Federais nºs 3.555/00, 7.892/2013, 9.488/2018 e 10.024/2019, além do Decreto Estadual nº 4.767/2019, subsidiariamente, as disposições da Lei n. 8.666/93 (Acórdão 5263/2009 - Segunda Câmara), mediante as cláusulas e condições seguintes:

1. DAS DISPOSIÇÕES INICIAIS: Esta Ata de Registro de Preços fundamenta-se:

1.1. No Pregão Eletrônico SRP nº XX/2020 – TJAC, conforme a Lei 10.520, de 17 de julho de 2002, a Lei Complementar nº 123/2006 e dos Decretos Federais nºs 3.555/2000, 7.892/2013, 9.488/2018 e 10.024/2019 além do Decreto Estadual nº 4.767/20109.

- 1.2. Nos termos propostos pela CONTRATADA que, simultaneamente:
- 1.1.1.Constem no Processo Administrativo nº 0001262-83.2020.8.01.0000(TJ/AC);
- 1.1.2. Não contrariem o interesse público;
- 1.1.3. Nas demais determinações da Lei nº 8.666/1993 e alterações posteriores;
- 1.1.4. Nos preceitos de direito público, e
- 1.1.5. Supletivamente, nos princípios da teoria geral dos contratos e nas disposições do direito privado.

1.2. A existência de preço registrado não obriga o Tribunal de Justiça a efetuar aquisições unicamente daqueles concorrentes que tiveram seus preços registrados, ficando-lhe facultada a utilização de licitação específica para a aquisição pretendida, cabendo-lhes, no entanto, a preferência na aquisição em igualdade de condições.

2. DO FORNECEDOR REGISTRADO: A partir da publicação do extrato da Ata, ficam registrados neste Tribunal, observada a ordem de classificação, os preços do(s) fornecedor(es) a seguir, objetivando o compromisso de prestação de serviço conforme anexo deste Instrumento, nas condições estabelecidas no ato convocatório.

Fornecedor: a empresa ....., inscrita no CNPJ sob o nº. ..., sediada na Rua ..., nº ..., Bairro ..., Cidade/UF, Tel.: ..., representada pelo senhor ..., RG nº. ..., CPF nº ..., vencedor do item ....

3. DA EXPECTATIVA DO FORNECIMENTO: O ajuste com o(s) fornecedor(es) será formalizado pelo TJAC mediante emissão da respectiva Nota de Empenho (NE) correspondente, com antecedência mínima de 05 (cinco) dias, e nela deverá constar:

- a. Quantidade do produto;
- b. Descrição do produto e marca;
- c. Local, hora e prazo de entrega;
- d. Valor do produto;
- e. Condições de pagamento e
- f. Numeração anual.

3.1. O(s) fornecedor(es) registrado(s) ficam obrigados a atender todos os pedidos efetuados durante a validade desta Ata de Registro de Preços, observadas as condições do Edital e da própria Ata de Registro de Preços.

## 4. DO DETALHAMENTO DO OBJETO:

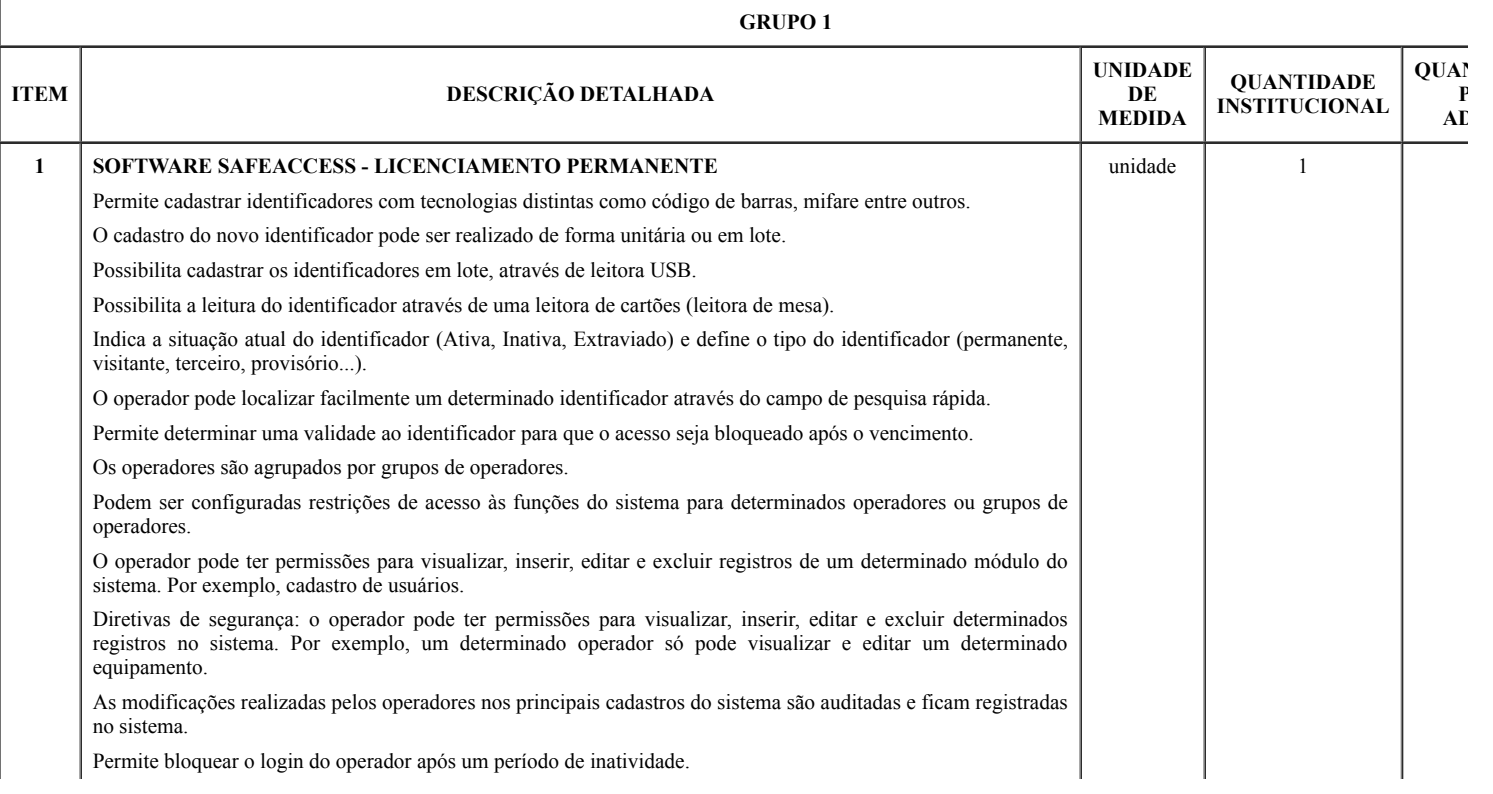

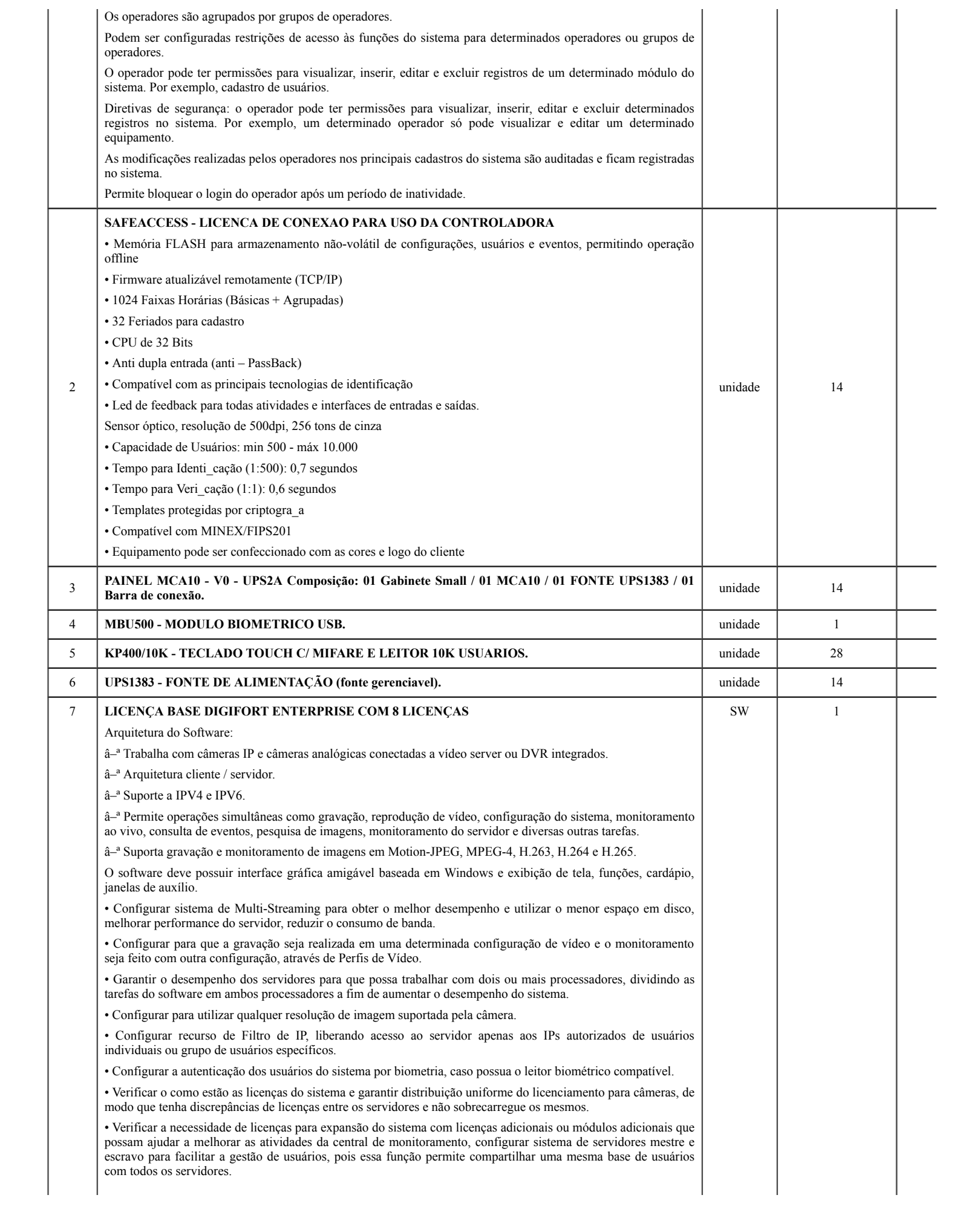

• Configurar atualização automática de clientes de monitoramento dos servidores que estão conectados.

• Configurar o sistema com protocolos TCP-IP e UDP podendo ser Unicast e Multicast, sendo a segunda opção necessário que os demais dispositivos de rede suportem e estejam configurados para essa função para permiti a distribuição de vídeos através de multicast por demanda.

• Definir regras de e-mails enviados para serem enviados através de protocolo SMTP, o servidor de e-mail deve suportar autenticação SSL.

• Configurar dispositivos com suporte a áudio bidirecional e unidirecional sincronizado com vídeo, ao vivo, gravado e setorizado de acordo com a demanda do cliente.

• Configurar plug-ins dewarping de lentes panomórficas 360 graus com controles de visualização em quad, áreas virtuais e PTZ virtual, tanto nas imagens ao vivo como nas imagens gravadas.

• Configurar o servidor RTSP de mídia integrado que poderá ser utilizado para fornecer mídia para qualquer player que suporte o protocolo RTSP, além de poder ser utilizado também para enviar mídia para servidores de broadcast ou sistemas sistema de gestão de operação SCADA, sendo suportado os protocolos de mídia nos formatos de vídeo, H.265, H.264, MPEG4 e Motion JPEG, e formatos de áudio, PCM, G.711, G.726 e AAC.

• Configurar servidor RTSP para suportar envio de mídia em TCP e por UDP para outros sistemas da companhia.

• Configurar backup do banco de dados e do sistema automático, para se necessário restaurar esse banco e reparar um arquivo corrompido.

• Configurar integração com de acesso ao sistema AD (Active Directory Windows), restringindo por data e hora e o computador que poderá ser acessado e confirmação por biometria.

• Configurar para que o operador, quando o seu horário de login no sistema for finalizado o mesmo seja desconectado.

• Criar diferentes mosaicos personalizados para visualização no cliente de monitoramento.

• Marcar eventos do sistema com bookmark para visualização rápida dos eventos.

• Configurar a gravação de borda para recuperação instantânea de gravação direto no cliente de monitoramento (Edge Recording).

• Configurar o SNMP TRAPs de acordo com as regrar do administrador.

• Criação de mapas sinópticos com designer modernos.

• Criação de nomenclatura padronizada para facilitar pesquisas ou alteração dos dados de conexão para múltiplas câmeras.

• Criação de múltiplos perfis de visualização, gravação, detecção de movimento para múltiplas câmeras.

• Configuração de perfis para obter desempenhos para o sistema de cache de dados não seja excedido.

• Criação para operação com servidor de Failover, caso o cliente possua licenças.

• Configuração para reprodução de vídeos em borda (edge).

• Criação de filtro de IPs da própria ferramenta para evitar que pessoas não autorizadas ou de local não autorizado acessem as informações.

• Configuração de perfil de mídia de gravação e visualização ao vivo, câmera selecionada e detecção de movimento para redução de consumo de banda e processamento.

• Criação de modo de gravação por detecção de movimento e Eventos.

• Criação de área específica de sensor de movimento para gravação, permitindo que sejam selecionadas ilimitadas áreas sensíveis ou não, ao movimento.

• Criação Failover e Failback automáticos sem intervenção humana com configuração de Failover 1 para 1, 1 para N e N para N.

• Criação de agendamento de gravação por hora e dia da semana.

• Criação de agendamento para cada faixa de hora o modo de gravação das imagens (Sempre Gravar, Por Movimento, Por Evento, Por Movimento e Evento) de cada câmera.

• Uso de recurso para aumentar a taxa de quadros da gravação se reconhecer movimento nas imagens mesmo em modo continuo.

• Fazer uso de diversos algoritmos de gravação, detecção de movimento e ou visualização no formato JPEG, MPEG-4, H.263, H.264 e H.265, cada aplicado da melhor forma, buscando equilíbrio do sistema de gravação.

• Configurar controle de buffer para pré e pós-alarme. • Configurar sistema de arquivamento de imagens e áudio de única câmera ou múltiplas câmeras.

• Configurar o sistema gerenciamento de disco, onde o sistema deve alocar automaticamente a quantidade de espaço em disco necessário para a gravação de cada câmera.

• Configurar sistema de cotas de disco, com a opção de limitar uma quantidade de disco que se deseja utilizar, compartilhando essa cota com todas as câmeras.

• Configurar um diretório para o backup das configurações do sistema e a quantidade de dias que se deseja manter os arquivos de backup, o cliente de fornecer o diretório.

• Configurar gravação automática de imagens em SD-Card quando uma falha na rede ocorrer ou pesquisar uma imagem com opção de resoluções diferenciadas.

• Criação automática de um bookmark para eventos.

• Configurar para que os relatórios impressos sejam armazenados no servidor de imagens com possibilidades de consultas e novas impressões através do código de originalidade.

• Configurar servidor RTSP para disponibilizar imagens para a internet sem que os acessos sejam feitos no servidor principal.

• Configurar Insight para captura tela de qualquer computador Windows existente na rede e grava suas telas no mesmo servidor de CFTV para posterior pesquisa em formato Mjpeg, Mpeg4 ou H.264 e até 30 fps.

• Criação de novos formatos de tela para monitoramento além dos padrões, de forma que harmonize com layout da central de monitoramento.

• Configuração de matriz virtual completa, onde é possível escolher o monitor desejado e enviar a sequência de imagens, mapas e mosaicos, informando o nome e status dos objetos.

• Controle de Matriz Virtual através de SDK/API para criação de macros e scripts em outras linguagens.

• Configurar o sistema de sequenciamento de câmeras, onde o sistema troca automaticamente um grupo de câmeras em tela por um outro grupo, também permite a troca manual no sequenciamento através de botões de avançar e voltar.

• Configurar mosaicos automatizados de modo que o sistema deverá ajustar o formato de visualização da tela automaticamente, dependendo do número de câmeras em tela.

• Configurar permissão de criação de mosaicos públicos que poderão ser compartilhados com todos os usuários do sistema.

• Construir um modelo que se facilite um filtro dos objetos da lista de objetos constantes na tela do cliente de monitoramento, o filtro será aplicado a todos os objetos da lista, procurando por nome e descrição do objeto.

• Configurar a taxa de quadros de uma determinada câmera no monitoramento, quando selecionada (Ex: Monitoramento normal em 4FPS, se o usuário selecionar a câmera, aumentar para 15FPS, quando o usuário de selecionar a câmera, sua taxa de quadros deve retornar para 4FPS).

• Configurar o cliente de monitoramento para permite que operações remotas possam fazer uma gravação local de emergência, gravando assim as imagens que estão sendo monitoradas no próprio cliente de monitoramento.

• Configurar no monitoramento ao vivo, o zoom (Digital) de diferentes partes da tela, abrindo assim uma tela para cada zoom digital realizado. (Recomendado para câmeras megapixel.)

• Configurar a visualização de câmeras de vários servidores de diferentes locais em uma mesma tela.

• Configurar dois ou mais monitores de vídeo por estação cliente para o monitoramento ao vivo.

• Configurar o recurso de privacidade das câmeras. Com este recurso de modo de privacidade, o administrador poderá determinar uma lista de usuários que irão perder o acesso à câmera quando o operador ativar o modo de privacidade pelo cliente de monitoramento. Este recurso é muito útil quando as câmeras de uma instalação estiverem disponíveis externamente, com isto, o operador poderá bloquear temporariamente o acesso externo à câmera no momento que desejar.

• Configurar o limitador de acesso simultâneo de câmeras. Com esta opção, o administrador poderá limitar a quantidade de câmeras simultâneas que um usuário ou grupo de usuários poderá visualizar simultaneamente por estação de trabalho.

• Configurar criar os mapas de níveis (sinóticos), podendo por exemplo: navegar entre os mapas do país, estado, cidade ou mesmo plantas de andares.

• Configurar as restrições para esconder os controles de operação do sistema e desativação dos menus de contexto. • Configurar bloqueio de PTZ por prioridade de usuários.

• Configurar sistema de Vigilância PTZ com possibilidade de agendamento dos esquemas de vigilância baseados em dia e hora do dia.

• Configurar permissão especificando direitos de controle de PTZ individualmente para cada usuário e desta maneira cada câmera poderá ter direitos de controle de PTZ para diferentes usuários e grupos de usuários.

• Configurar o registro do último usuário que movimentou uma câmera pelo PTZ.

• Configurar um monitor padrão para abrir o Reprodutor de Mídia no sistema Multi Monitor.

• Configurar Possibilidade limitação seguindo as políticas de usuário e grupos de usuários, a reprodução e exportação de vídeos, impedindo que uma reprodução ou exportação por mais de X minutos.

• Configurar marca d'água por usuário para identificação de propriedade de imagens exportadas.

• Configurar que para que a pesquisa de eventos pelo cliente de monitoramento, a reprodução de vídeo das câmeras ligadas ao evento possa reproduzir o vídeo das câmeras associadas com aquele evento, emitidos através do pop up de alarmes.

• Configurar pesquisas pelo código de originalidade de uma imagem gerada em um relatório.

• Configurar a exportação de vídeo, possibilitando que nome da empresa e dados do operador sejam preenchidos automaticamente pelo sistema, gravando-os na mídia exportada.

• Configurar reprodução de vídeo arquivado.

• Configurar o posicionamento personalizado de janelas de alarmes.

• Configurar ação para ativar ou desativar mapas, eventos globais e eventos programados.

• Configurar usuários e senhas com direitos diferenciados para cada usuário.

• Configurar integração com o Active Directory da Microsoft.

• Criar e configurar grupo de usuários que permite a aplicação das mesmas configurações de permissão para todos os usuários pertencentes ao grupo. Um usuário poderá fazer parte de mais de um grupo, recebendo as permissões referentes a todos os grupos de que fizer parte.

• Configurar os logs de eventos do sistema que registrará todas as atividades dos usuários bem como as atividades do próprio sistema para futuras auditorias.

• Configurar servidor web já existente no sistema para monitoramento ao vivo e reprodução de vídeo remoto.

• Configurar evento global via protocolo HTTP e HTTPS.

• Configurar diretório padrão para exportação de mídia e fotos de tela do cliente de monitoramento.

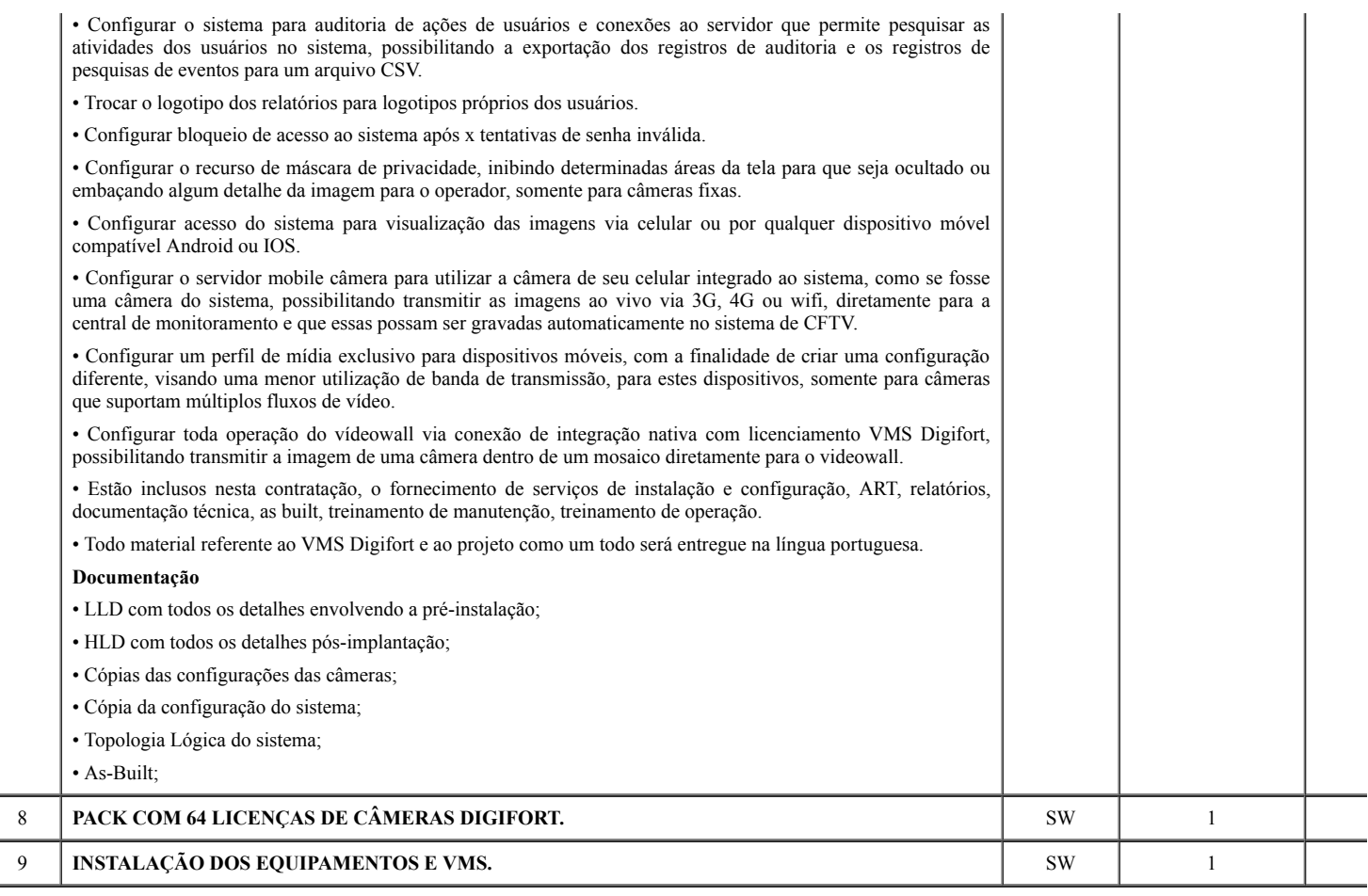

## 5. DO RECEBIMENTO E CRITÉRIO DE ACEITAÇÃO DO OBJETO:

5.1. Os bens serão recebidos:

5.1.1. Após a assinatura da Ata de Registro de Preços, a EMPRESA fornecerá os produtos após o recebimento da Nota de Empenho emitida pelo TJAC, de acordo com o especificado neste Termo de Referência.

5.1.2. Após regular convocação por parte do Tribunal de Justiça do Estado do Acre, a empresa terá prazo máximo de 02 (dois) dias úteis para retirar ou confirmar o recebimento da Nota de Empenho, sob pena de, não o fazendo, decair do direito ao fornecimento e sujeitar-se às penalidades previstas neste Edital.

5.1.3. A entrega do material deverá ocorrer dentro do prazo de 30 (trinta) dias consecutivos, contados a partir do recebimento da nota de empenho, assinatura d contrato, ordem de fornecimento dos materiais ou comunicação similar.

## 5.1.4. Os produtos serão entregues na Supervisão de Almoxarifado Regional do TJAC, no horário das 8h às 17h, de segunda a sexta-feira, no seguinte endereço: Via Verde, Rua Tribunal de Justiça, s/n, cidade de Rio Branco/Acre – CEP. 69.920-193. Telefone: (68) 3302-0400.

5.1.5. A aceitação do produto pelo TJAC somente se convalida pelo "atesto" na nota fiscal/fatura apresentada ao Fiscal do contrato.

5.1.6. Por ocasião da entrega, os produtos serão conferidos e, se verificadas irregularidades, serão devolvidos à empresa contratada, que terá o prazo máximo de 10 (dez) dias úteis para substituí-los, circunstância que não interromperá o prazo de execução contratual.

5.2. Em conformidade com os artigos 73 a 76 da Lei nº 8.666/93, o objeto deste contrato será recebido da seguinte forma:

5.2.1. Provisoriamente, no ato da entrega, para efeito de posterior verificação da conformidade dos materiais com as especificações deste Termo de Referência;

5.2.2. Definitivamente, em até 05 (cinco) dias após o recebimento provisório, mediante atesto na nota fiscal/fatura, após a verificação da qualidade dos produtos e aceitação pelo fiscal deste instrumento convocatório;

5.2.2.1. Na hipótese de a verificação a que se refere o subitem anterior não ser procedida dentro do prazo fixado, reputar-se-á como realizada, consumando-se o recebimento definitivo no dia do esgotamento do prazo.

5.2.2.2. Não serão admitidos para efeito de recebimento itens que estejam em desacordo ou conflitantes com quaisquer especificações prescritas neste Termo de Referência.

5.3. O recebimento do objeto desta licitação será condicionado à conferência, ao exame qualitativo e à aceitação final, obrigando-se a CONTRATADA a reparar, corrigir, substituir, no todo ou em parte, sanar os vícios, defeitos ou as incorreções porventura detectadas.

## 6. DO PAGAMENTO:

6.1. O pagamento será efetuado no prazo máximo não superior a 15 (quinze) dias consecutivos, contados a partir da data final do período de adimplemento de cada parcela, mediante apresentação da Nota Fiscal acompanhada dos documentos de regularidade fiscal e devidamente atestada pelos fiscais do procedimento, que terá o prazo de até 02 (dois) dias úteis para análise e aprovação da documentação apresentada pelo prestador de serviço;

6.2. Nenhum pagamento será efetuado ao licitante vencedor enquanto pendente de liquidação obrigação financeira que lhe for imposta, em virtude de penalidade ou inadimplência.

6.3. Na hipótese de existência de erros na nota fiscal de cobrança e/ou outra circunstância que impeça a liquidação da despesa, o pagamento será interrompido e ficará pendente até que a contratada adote as medidas saneadoras, voltando a correr na sua íntegra após a contratada ter solucionado o problema.

6.4. Nos casos de eventuais atrasos de pagamento, desde que a licitante não tenha concorrido de alguma forma para tanto, fica convencionado que a taxa de compensação financeira devida pelo TJAC, entre a data referida no item 7.1 e a correspondente ao efetivo pagamento, será a seguinte:

## $EM = N x VP x I$

Onde:

EM = Encargos moratórios

N = Número de dias entre a data prevista para o pagamento e a do efetivo pagamento

VP = Valor a ser pago

 $I = \text{Indice de compensação financeira} = 0,0001644, \text{ assim apurado:}$ 

 $I = (TX/100) / 365$ 

 $TX =$  Percentual da taxa anual =  $6\%$ 

6.5. O TJAC poderá deduzir do montante a pagar os valores correspondentes a multas ou indenizações devidas pela licitante vencedora, nos termos deste Instrumento;

6.6. Para fazer jus ao pagamento, a Contratado deverá estar adimplente com a Seguridade Social (Certidão Negativa de Débito – CND/INSS), com o FGTS – (CRF/CEF), com a Fazenda Nacional (certidão conjunta expedida pela Procuradoria Geral da Fazenda Nacional e Receita Federal do Brasil).

6.7. O TJAC reserva-se o direito de recusar o pagamento se, no ato da atestação, for observado que o serviço não estar de acordo com as especificações apresentadas e aceitas, aplicando-se ainda as penalidades cabíveis.

6.8. O pagamento poderá ser suspenso em caso de comprovação de dano por culpa da Contratada, até que a situação seja resolvida, ou que o TJAC seja ressarcido dos prejuízos causados.

7. DO CONTROLE DOS PREÇOS REGISTRADOS: O Tribunal de Justiça do Estado do Acre adotará os atos necessários ao controle e administração da presente Ata.

7.1. Os preços registrados e a indicação do respectivo fornecedor detentor da Ata serão divulgados em meio eletrônico.

8. DA READEQUAÇÃO DOS PREÇOS REGISTRADOS: A qualquer tempo, os preços registrados poderão ser revistos em decorrência da eventual redução daqueles existentes no mercado, cabendo ao TJAC convocar os fornecedores registrados para negociar o novo valor, mediante correspondência e/ou publicação no Diário da Justiça, segundo a ordem originária de classificação.

8.1. Resultando infrutífera a negociação, diante de recusa ou na hipótese dos novos preços continuarem superiores à média levantada na pesquisa, e o fornecedor convocado de acordo com a ordem originária de classificação não puder cumprir o compromisso assumido, será este liberado, sem aplicação de penalidades, promovendo o órgão gerenciador o cancelamento da ata de registro de preços, com a adoção das medidas cabíveis para obtenção da contratação mais vantajosa.

8.2. Durante o período de validade da Ata de Registro de Preços, os preços não serão reajustados, salvo apenas nas hipóteses do art. 65, II, d, e § 5º, da Lei n. 8.666/93, devidamente comprovadas e justificadas.

8.3. O diferencial de preço entre a proposta inicial do fornecedor detentor da Ata e a pesquisa de mercado efetuada pelo TJAC à época da abertura da proposta, bem como eventuais descontos por ela concedidos, serão sempre mantidos..

9. DO CANCELAMENTO DO REGISTRO DE PREÇOS: O fornecedor registrado terá o seu registro cancelado quando:

a. descumprir as condições da Ata de Registro de Preços;

b. não receber a Nota de Empenho no prazo estabelecido pela Administração, sem justificativa aceitável;

c. não aceitar reduzir seus preços registrados na hipótese de se tornarem superiores aos praticados no mercado;

d. sofrer sanção prevista nos incisos III ou IV, do caput, do art. 87, da Lei nº 8.666/93, ou art. 7º, da Lei nº 10.520/02;

e. houver razões de interesse público.

9.1. O cancelamento de registro de preços, nas hipóteses previstas, assegurados o contraditório e ampla defesa, será formalizado por despacho da autoridade competente.

9.2. Os fornecedores registrados poderão solicitar o cancelamento de seu registro de preços na ocorrência de caso fortuito ou de força maior comprovada.

## 10. DAS SANÇÕES ADMINISTRATIVAS:

10.1. Pela inexecução total ou parcial do contrato a Administração poderá, garantida a prévia defesa, aplicar a CONTRATADA as seguintes sanções:

10.1.1. Advertência por escrito formal ao fornecedor, em decorrência de atos menos graves e que ocasionem prejuízos para a Administração (CONTRATANTE), desde que não caiba a aplicação de sanção mais grave e, se for o caso, conferindo prazo para a adoção de medidas corretivas cabíveis;

## 10.1.2. Multas na forma abaixo:

a) multa de 2,0% (dois por cento) por dia sobre o valor nota de empenho em caso de atraso na execução dos serviços, limitada a incidência a 15 (quinze) dias. Após o décimo quinto dia e a critério da Administração, no caso de execução com atraso, poderá ocorrer a não aceitação do objeto, de forma a configurar, nessa hipótese, inexecução total da obrigação assumida, sem prejuízo da rescisão unilateral da avença;

b) multa de 30% (trinta por cento) sobre o valor da nota de empenho, em caso de inexecução total da obrigação assumida;

c) multa de 10% (dez por cento) aplicado sobre o percentual de 20% (vinte por cento) do valor da proposta do licitante, por ilícitos administrativos no decorrer do certame, tais como:

I - Interposição de recursos manifestamente protelatórios;

II - Deixar de entregar documentação exigida para o certame;

III - Desistência da proposta, salvo por motivo justo decorrente de fato superveniente e aceito pela Administração;

IV - Não cumprimento dos requisitos de habilitação na modalidade pregão, embora o licitante tenha declarado previamente no certame que os cumpria;

V - Não apresentação da nova proposta no prazo estabelecido, na modalidade pregão, consoante valor ofertado nas fases de lances ou de negociação;

VI - Tumultuar a sessão pública da licitação.

VII - Convocada dentro do prazo de validade da sua proposta, não assinar a ata de registro de preço ou contrato;

VIII - Falhar na execução da Ata de Registro de Preços;

IX - Fraudar a execução da Ata de Registro de preços;

X - Apresentar comportamento inidôneo;

XI - Cometer fraude fiscal;

XII - Fazer declaração falsa.

XIII - Cadastrar propostas comerciais eletrônicas com valores exorbitantes em relação ao valor máximo;

XIV - Não apresentação de situação fiscal e trabalhista regular no ato da assinatura do contrato;

10.1.3. Suspensão de licitar e de contratar com o órgão, entidade ou unidade administrativa pela qual a Administração Pública opera e atua concretamente, pelo prazo de até dois anos.

10.1.4. Impedimento de licitar e de contratar com Estado do Acre (Tribunal de Justiça do Estado do Acre) e o descredenciamento no SICAF, pelo prazo de até cinco anos, sem prejuízo das multas previstas em edital e no contrato e das demais cominações legais, garantido o direito à ampla defesa, o licitante que, convocado dentro do prazo de validade de sua proposta:

I - não assinar o contrato ou a ata de registro de preços;

II - não entregar a documentação exigida no edital;

III - apresentar documentação falsa;

IV - causar o atraso na execução do objeto;

V - não mantiver a proposta;

VI - falhar na execução do contrato;

VII - fraudar a execução do contrato;

VIII - comportar-se de modo inidôneo;

IX - declarar informações falsas; e

X - cometer fraude fiscal.

10.1.4.1. As sanções descritas no item anterior também se aplicam aos integrantes do cadastro de reserva, em pregão para registro de preços que, convocados, não honrarem o compromisso assumido sem justificativa ou com justificativa recusada pela administração pública.

10.1.4.2. As sanções serão registradas e publicadas no SICAF.

10.1.5. Declaração de inidoneidade para licitar ou contratar com a Administração Pública, enquanto perdurarem os motivos determinantes da punição ou até que seja promovida a reabilitação perante a própria autoridade que aplicou a penalidade, que será concedida sempre que a CONTRATADA ressarcir o CONTRATANTE pelos prejuízos causados e depois de decorrido o prazo não superior a 02 (dois) anos previsto no inciso IV do artigo 87 da Lei n. 8.666, de 21 de junho de 1993.

10.2. O CONTRATANTE não aplicará a multa de mora quando optar por realizar as reduções no pagamento previsto neste instrumento, sendo vedada a dupla penalização da CONTRATADA pelo fato (atraso) na execução dos serviços.

10.3. Pelo descumprimento das obrigações assumidas a Administração aplicará multas conforme a gradação estabelecida nas tabelas seguintes:

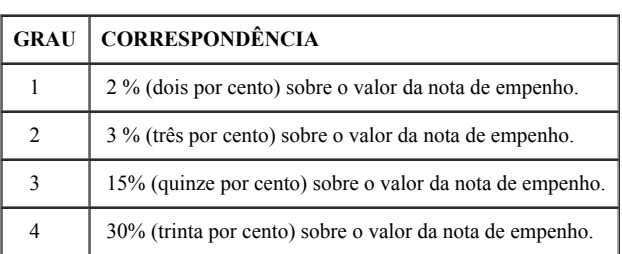

#### TABELA 1

#### TABELA 2

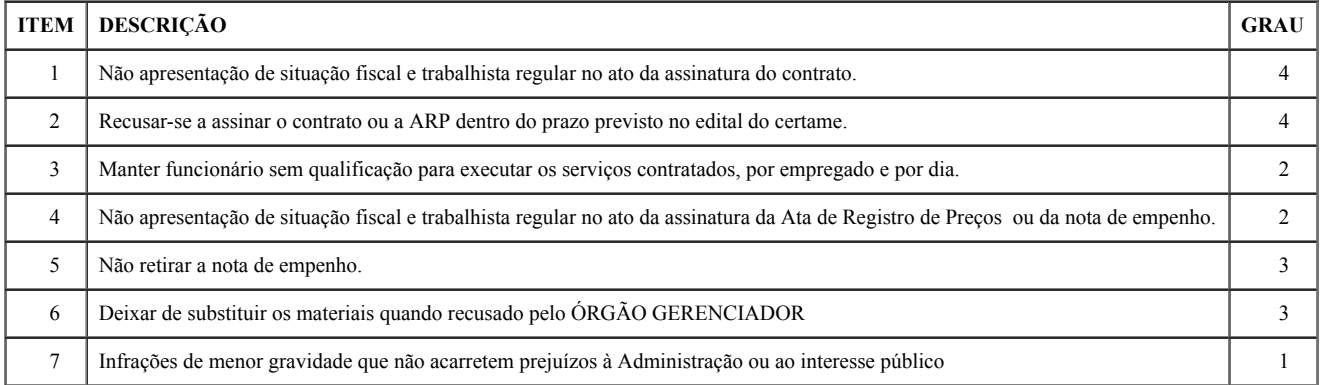

10.4. As sanções administrativas previstas neste instrumento são independentes entre si, podendo ser aplicadas isoladas ou cumulativamente, sem prejuízo de outras medidas legais cabíveis e assegurará o contraditório e a ampla defesa à CONTRATADA, observando-se o procedimento previsto na Lei n.º 8.666/1993, e, subsidiariamente, na Lei nº 9.784/1999.

10.5. A autoridade competente, na aplicação das sanções, levará em consideração a gravidade da conduta do infrator, o caráter educativo da pena, bem como o dano causado à Administração, observado o princípio da proporcionalidade.

10.6. O prazo para apresentação de recursos das penalidades aplicadas é de 05 (cinco) dias úteis, contados da data de recebimento da notificação.

10.7. O recurso será dirigido ao Diretor de Logística, que poderá rever sua decisão em 05 (cinco) dias, ou, no mesmo prazo, encaminhá-lo, devidamente informado, à autoridade superior para análise, em igual prazo.

10.8. Da aplicação da penalidade de declaração de inidoneidade, prevista no subitem 10.1.5., caberá pedido de reconsideração, apresentado ao Presidente do TJAC, no prazo de 10 (dez) dias úteis a contar da data da intimação.

10.9. Se houver aplicação de multa, esta será descontada de qualquer fatura ou crédito existente no TJAC em nome da fornecedora e, caso seja a mesma de valor superior ao crédito existente, a diferença a ser cobrada administrativa ou judicialmente.

10.10. As multas não têm caráter indenizatório e seu pagamento não eximirá a CONTRATADA de ser acionada judicialmente pela responsabilidade civil derivada de perdas e danos junto ao CONTRATANTE, decorrentes das infrações cometidas.

10.11. Não será aplicada multa se, comprovadamente, o atraso na entrega dos materiais, advieram de caso fortuito ou motivo de força maior;

10.12. Da sanção aplicada caberá recurso, no prazo de 5 (cinco) dias úteis da notificação, à autoridade superior àquela que aplicou a sanção.

## 11. DA ADESÃO POR OUTROS ÓRGÃOS:

11.1. Poderá utilizar-se da Ata de Registro de Preços qualquer órgão não participante dos procedimentos iniciais da licitação, mediante anuência deste órgão gerenciador, respeitadas, no que couber, as condições e as regras estabelecidas nos Decretos Federais n.ºs 7.892/2013 e 9.488/2018 e, na Lei n.º 8.666/1993.

11.2. Caberá ao fornecedor beneficiário da Ata de Registro de Preços, observadas as condições nela estabelecidas, optar pela aceitação ou não do fornecimento, decorrentes da adesão, desde que não prejudique as obrigações presentes e futuras decorrentes da Ata, assumidas com órgão gerenciador e órgãos participantes.

11.3. As aquisições ou contratações advindas de adesão não poderão exceder, por órgão ou entidade, a cinquenta por cento dos quantitativos dos itens do instrumento convocatório e registrados na Ata de Registro de Preços para o órgão gerenciador e órgãos participantes.

11.4. A adesão à Ata de Registro de Preços não poderá exceder, na totalidade, ao dobro do quantitativo de cada item registrado na Ata de Registro de Preços para o órgão gerenciador e órgãos participantes, independente do número de órgãos não participantes que aderirem.

11.5. O Tribunal de Justiça do Estado do Acre receberá contrapartida financeira a ser paga pelo detentor do item registrado que concretizar o fornecimento de bens ou serviços a órgãos ou entidades públicas por meio de adesão às suas Atas de Registro de Preços, nos termos do art. 17, XX, da Lei nº. 1.422/2001, que dispõe sobre o Regimento de Custas do Poder Judiciário do Estado do Acre e da Resolução nº 36/2012, divulgada no DJE no dia 11 de julho de 2012.

11.5.1. A contrapartida dar-se-á nos seguintes percentuais:

a. 1% (um por cento), pago até o 5º (quinto) dia útil ao do recebimento dos valores relativos ao fornecimento de bens ou serviços ao órgão que obteve a autorização de adesão;

b. 5% (cinco por cento), pago entre o 6º (sexto) dia útil até o 15º (décimo quinto) dia útil ao do recebimento dos valores relativos ao fornecimento de bens ou serviços ao órgão que obteve a autorização de adesão;

c. 10% (dez por cento), pago após o 15º (décimo quinto) dia útil até o 30º (trigésimo) dia útil ao do recebimento dos valores relativos ao fornecimento de bens ou serviços ao órgão que obteve a autorização de adesão.

11.5.2. O percentual relativo à contrapartida financeira será calculado sobre o volume total de vendas efetuadas por cada adesão às ARPs do TJAC, pela fornecedora detentora do registro de preços, devendo o percentual devido ser depositado em conta corrente deste Tribunal.

11.5.3. O não pagamento da contrapartida financeira até o 30º (trigésimo) dia útil do recebimento dos valores relativos ao fornecimento caracteriza inadimplemento contratual, sujeitando-se, sequencialmente, às seguintes sanções:

a. suspensão de autorização de adesão solicitada por órgãos ou entidades da administração às Atas de Registro de Preços do Tribunal de Justiça, até regularização do pagamento da contrapartida financeira;

b. desconto do percentual de 10% (dez por cento) sobre os créditos financeiros que a fornecedora detenha junto a este Poder;

c. caso a fornecedora não tenha crédito a receber deste Poder, serão aplicadas as penalidades por inadimplemento contratual estabelecidas na respectiva ata.

11.5.4. O percentual de 10% (dez por cento), relativo à contrapartida financeira, não é cumulativo com a penalidade de multa prevista na Ata de Registro de Preços.

11.6. O pedido de adesão de outros órgãos ou entidades a Atas de Registro de Preços deste Tribunal de Justiça deverá ser formulado, obrigatoriamente, com a indicação dos itens e as quantidades dos materiais ou serviços pretensos à aquisição, de forma a possibilitar a aferição da contrapartida financeira a ser arcada pelo fornecedor.

11.7. É vedado efetuar acréscimos nos quantitativos fixados pela Ata de Registro de Preços, inclusive o acréscimo de que trata o § 1º do art. 65 da Lei nº 8.666, de 1993.

## 12. DA RESPONSABILIDADES DAS PARTES:

#### 12.1. Obrigações da Contratada:

12.1. Efetuar a entrega dos bens em perfeitas condições, no prazo e local indicados pela Administração, em estrita observância das especificações desta solicitação, acompanhado da respectiva nota fiscal constando detalhadamente as indicações da marca, fabricante, modelo, tipo, procedência e prazo de garantia;

12.2. Os bens devem estar acompanhados, ainda, quando for o caso, do manual do usuário, preferencialmente em português, e da relação da rede de assistência técnica autorizada;

12.3. Responsabilizar-se pelos vícios e danos decorrentes do produto, de acordo com os artigos 12, 13, 18 e 26, do Código de Defesa do Consumidor (Lei nº 8.078, de 1990);

12.4. O dever previsto no subitem anterior implica na obrigação de, a critério da Administração, substituir, reparar, corrigir, remover, ou reconstruir, às suas expensas, no prazo máximo de 10 (dez) (dias)*,* o produto com avarias ou defeitos;

12.5. Atender prontamente a quaisquer exigências da Administração, inerentes ao objeto ora adquirido;

12.6. Comunicar à Administração, no prazo máximo de 05 (conco) dias que antecede a data da entrega, os motivos que impossibilitem o cumprimento do prazo previsto, com a devida comprovação;

12.7. Não transferir a terceiros a obrigação do objeto, nem subcontratar.

12.8. Responsabilizar-se pelas despesas dos tributos, encargos trabalhistas, previdenciários, fiscais, comerciais, taxas, fretes, seguros, deslocamento de pessoal, prestação de garantia e quaisquer outras que incidam ou venham a incidir na execução do contrato.

12.9. Apresentar juntamente à fatura de serviços os documentos que comprovem a sua regularidade fiscal, trabalhista e previdenciária (Certidões Negativas).

12.10. Outras obrigações, caso julgue necessário.

12.11. Manter-se, durante toda a execução do contrato, em compatibilidade com as obrigações assumidas, todas as condições de habilitação e qualificação exigidas na licitação.

12.12. A coontratada deverá fornecer treinamento, suporte e garantia de no mínimo 05 (cinco) anos e também o suporte a atualização gratuito neste mesmo prazo.

## 12.2. Obrigações da Contratante:

12.2.1. A Contratante obriga-se a:

12.2.2. Receber provisoriamente o material, disponibilizando local, data e horário;

12.2.3. Verificar minuciosamente, no prazo fixado, a conformidade dos bens recebidos provisoriamente com as especificações constantes nesta solicitação e nota de empenho, para fins de aceitação e recebimento definitivos;

12.2.4. Acompanhar e fiscalizar o cumprimento das obrigações da Contratada, através de servidor especialmente designado;

12.2.5. Efetuar o pagamento no prazo previsto.

## 13. DAS MEDIDAS ACAUTELADORAS:

13.1. Consoante o artigo 45 da Lei nº 9.784, de 1999, a Administração Pública poderá, sem a prévia manifestação do interessado, motivadamente, adotar providências acauteladoras, inclusive retendo o pagamento, em caso de risco iminente, como forma de prevenir a ocorrência de dano de difícil ou impossível reparação.

## 14. DO CONTROLE DA EXECUÇÃO:

14.1. A fiscalização da contratação será exercida por Victor Rocha Flores da Silva, com auxílio do Servidor Amilar Sales Alves, o qual competirá dirimir as dúvidas que surgirem no curso da execução do contrato, e de tudo dará ciência à Administração.

14.2. A fiscalização de que trata este item não exclui nem reduz a responsabilidade da fornecedora, inclusive perante terceiros, por qualquer irregularidade, ainda que resultante de imperfeições técnicas, vícios redibitórios, ou emprego de material inadequado ou de qualidade inferior, e, na ocorrência desta, não implica em coresponsabilidade da Administração ou de seus agentes e prepostos, de conformidade com o art. 70 da Lei nº 8.666, de 1993.

14.3. O fiscal do contrato anotará no processo todas as ocorrências relacionadas com a execução do objeto deste Termo de Referência, determinando o que for necessário à regularização das faltas ou defeitos observados e encaminhando os apontamentos à autoridade competente para as providências cabíveis.

## 14.4. A gestão da ARP – Ata de Registro de Preços será exercida pelo servidor Helio Oliveira de Carvalho - Gerência de Bens e Materiais.

14.5. O Gestor da ARP determinará o que for necessário à regularização das faltas ou defeitos observados e encaminhando os apontamentos à autoridade competente para as providências cabíveis.

15. DA VALIDADE DA ATA DE REGISTRO DE PREÇOS: Esta Ata de Registro de Preços terá validade de 12 (doze) meses, a contar da data de assinatura.

## 16. DA DIVULGAÇÃO DA ATA DE REGISTRO DE PREÇOS: Esta Ata será divulgada no portal da Internet [www.tjac.jus.br](http://www.tjac.jus.br/).

## 17. DOS CASOS OMISSOS:

17.1. Os casos omissos serão decididos pela CONTRATANTE, segundo as disposições contidas na Lei nº 13.979/2020, Lei 10.520/2002, Lei Complementar nº 123/2006, Decretos Federais nº 3.555/2000, 10.024/2019, 7.892/2013, 9.488/2018 e o Decreto Estadual nº 4.767/2019, aplicando-se, subsidiariamente, segundo as disposições contidas na Lei nº 8.078,de 1990 – Código de Defesa do Consumidor - e normas e princípios gerais dos contratos.

## 18. DA GARANTIA CONTRATUAL:

18.1. Será exigida da contratada, no momento da assinatura do contrato, a prestação de garantia contratual pela execução das obrigações assumidas, no valor de 5% do valor contratado, cabendo à contratada optar por uma das modalidades previstas em lei: caução em dinheiro ou título da dívida pública, fiança bancária e segurogarantia.

18.2. A garantia prestada pela contratada será liberada ou restituída após o término do contrato, caso não haja pendências, observado o disposto no art. 56, § 4º, da Lei nº 8.666/93, se for o caso.

18.3. Se a garantia for utilizada em pagamento de qualquer obrigação, a contratada se obrigará a fazer a respectiva reposição, no prazo máximo de 10 (dez) dias úteis, a contar da data em que for notificada pela contratante.

18.4. Quando se tratar de caução em dinheiro, a contratada fará o devido recolhimento em entidade bancária e conta indicada pela contratante. Em se tratando de fiança bancária, deverá constar do instrumento a renúncia expressa pelo fiador dos benefícios previstos nos arts. nos. 827 e 836 do Código Civil.

18.5. Encerrada a vigência contratual, a empresa solicitará a devolução da garantia ao fiscal do contrato através de documento contendo o timbre da empresa e assinado pelo responsável.

18.6. A área responsável irá elaborar ofício autorizando a contratada a retirar o valor junto à instituição em que se encontra a garantia.

## 19. DOS CASOS OMISSOS:

19.1. Os casos omissos serão decididos pela CONTRATANTE, segundo as disposições contidas na Lei nº 13.979/2020, Lei 10.520/2002, Lei Complementar nº 123/2006, Decretos Federais nº 3.555/2000, 10.024/2019, 7.892/2013, 9.488/2018 e o Decreto Estadual nº 4.767/2019, aplicando-se, subsidiariamente, segundo as disposições contidas na Lei nº 8.078,de 1990 – Código de Defesa do Consumidor - e normas e princípios gerais dos contratos.

20. DA PUBLICAÇÃO: O Órgão Gerenciador providenciará a publicação resumida do presente instrumento e, se for o caso, de seus aditamentos até o quinto dia útil do mês seguinte ao de sua assinatura, na forma do parágrafo único do art. 61, da Lei nº 8.666/93.

21. DO FORO: As dúvidas decorrentes desta Ata serão dirimidas no Foro de Rio Branco/AC, com renúncia de qualquer outro.

Fazem parte desta Ata, independente de transcrição, o edital e seus anexos. E, por estarem de acordo com as disposições contidas na presente Ata, assinam este instrumento o TJAC e o fornecedor registrado, na pessoa de seus representantes legais.

## Rio Branco, 07 de outubro de 2020.

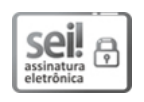

Documento assinado eletronicamente por Dala Maria Castelo Nogueira, Gerente, em 15/10/2020, às 19:01, conforme art. 1º, III, "b", da Lei 11.419/2006.

#### ANEXO III

 $\_$  , and the state of the state of the state of the state of the state of the state of the state of the state of the state of the state of the state of the state of the state of the state of the state of the state of the

## MINUTA DE CONTRATO

CONTRATO Nº XX/2020 QUE ENTRE SI CELEBRAM O TRIBUNAL DE JUSTIÇA DO ESTADO DO ACRE E A EMPRESA XXXXXXXX, PARA AQUISIÇÃO DE EQUIPAMENTOS DE SEGURANÇA INSTITUCIONAL PARA O TRIBUNAL DE JUSTIÇA DO ESTADO DO ACRE.

O TRIBUNAL DE JUSTIÇA DO ESTADO DO ACRE, inscrito no CNPJ/MF n° 04.034.872/0001-21, doravante denominado CONTRATANTE, com sede em Rio Branco-AC, no Centro Administrativo, BR 364, Km-02, Rua Tribunal de Justiça, s/n, cidade de Rio Branco/Acre – CEP. 69.920-193, representada neste ato pelo seu Presidente, Desembargador Francisco Djalma, e a empresa XXXXXXXXXX, inscrita no CNPJ n° XXXXX, doravante denominada CONTRATADA, situada na Rua XXXXX, nº XXX - XXXXX, nesta cidade de Rio Branco/AC, representada neste ato pelo Senhor XXXXXXXX, portador da carteira de identidade nº XXXX, inscrito no CPF n° XXXXX, resolvem celebrar o presente CONTRATO, com o amparo da Lei 10.520/2002, Decretos Federais n°s 3.555/00, 7.892/2013, 9.488/2018 e 10.024/2019 e o Decreto Estadual nº 4.767/2019, subsidiariamente, as disposições da Lei n. 8.666/93 (Acórdão 5263/2009 - Segunda Câmara), em decorrência do PREGÃO ELETRÔNICO SRP nº XX/2020, pelo modo de disputa no sistema ABERTO como modalidade preferencial, mediante as cláusulas e condições seguintes:

## CLÁUSULA PRIMEIRA – DO OBJETO:

1.1. O presente instrumento tem como objeto a aquisição eventual de Equipamentos de Segurança Institucional, necessários ao controle de acesso nas dependências dos Prédios do Poder Judiciário do Acre.

## CLÁUSULA SEGUNDA – DO VALOR DO CONTRATO E DA DOTAÇÃO ORÇAMENTÁRIA:

2.1. O valor total do presente contrato é de R\$ XXX,XX (XXXXXXXXXX), conforme tabela abaixo:

2.2. A despesa decorrente da execução do presente Contrato correrá por conta da seguinte dotação orçamentária: Programa de Trabalho: XXXXXXXXX.

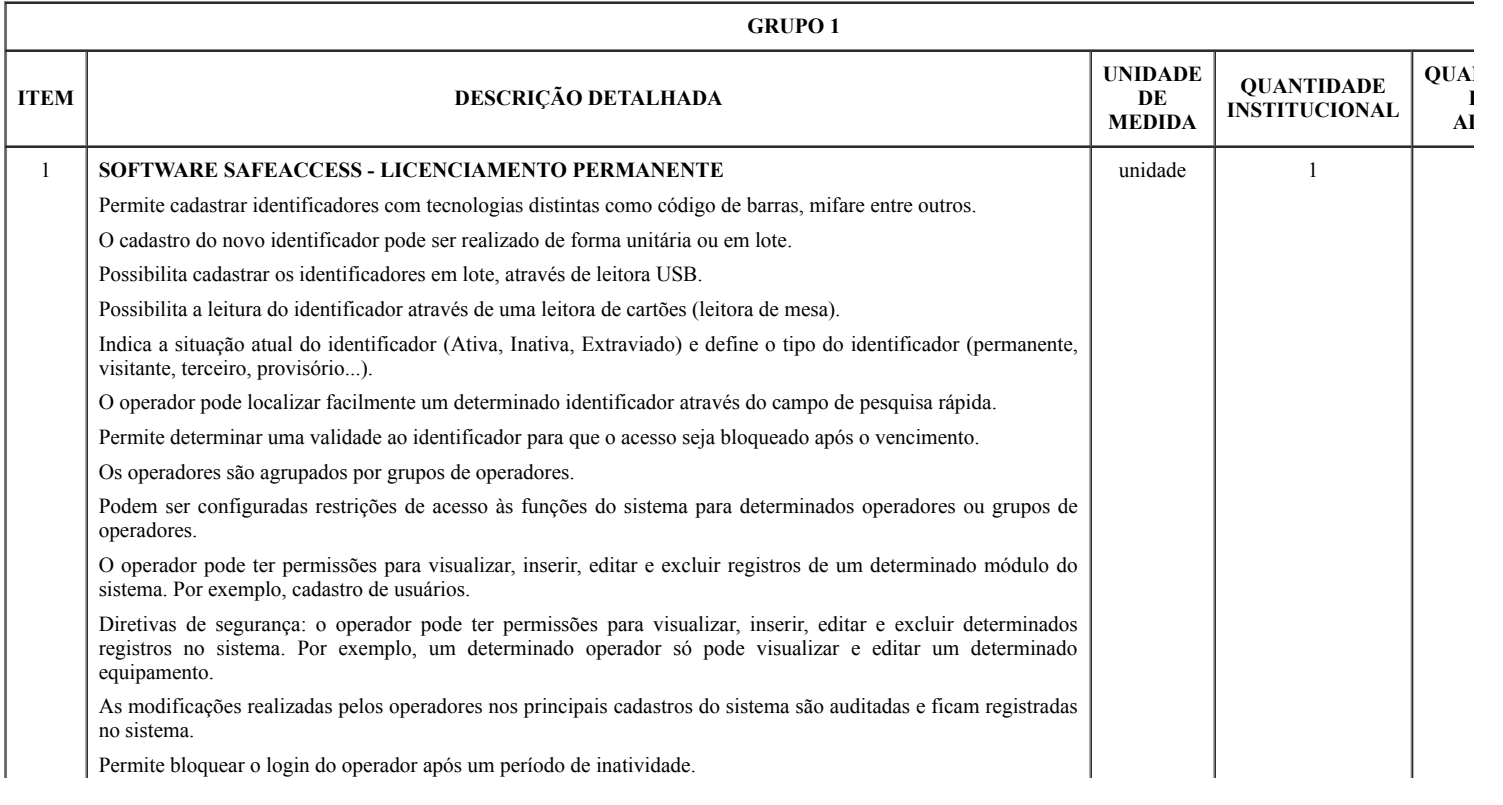

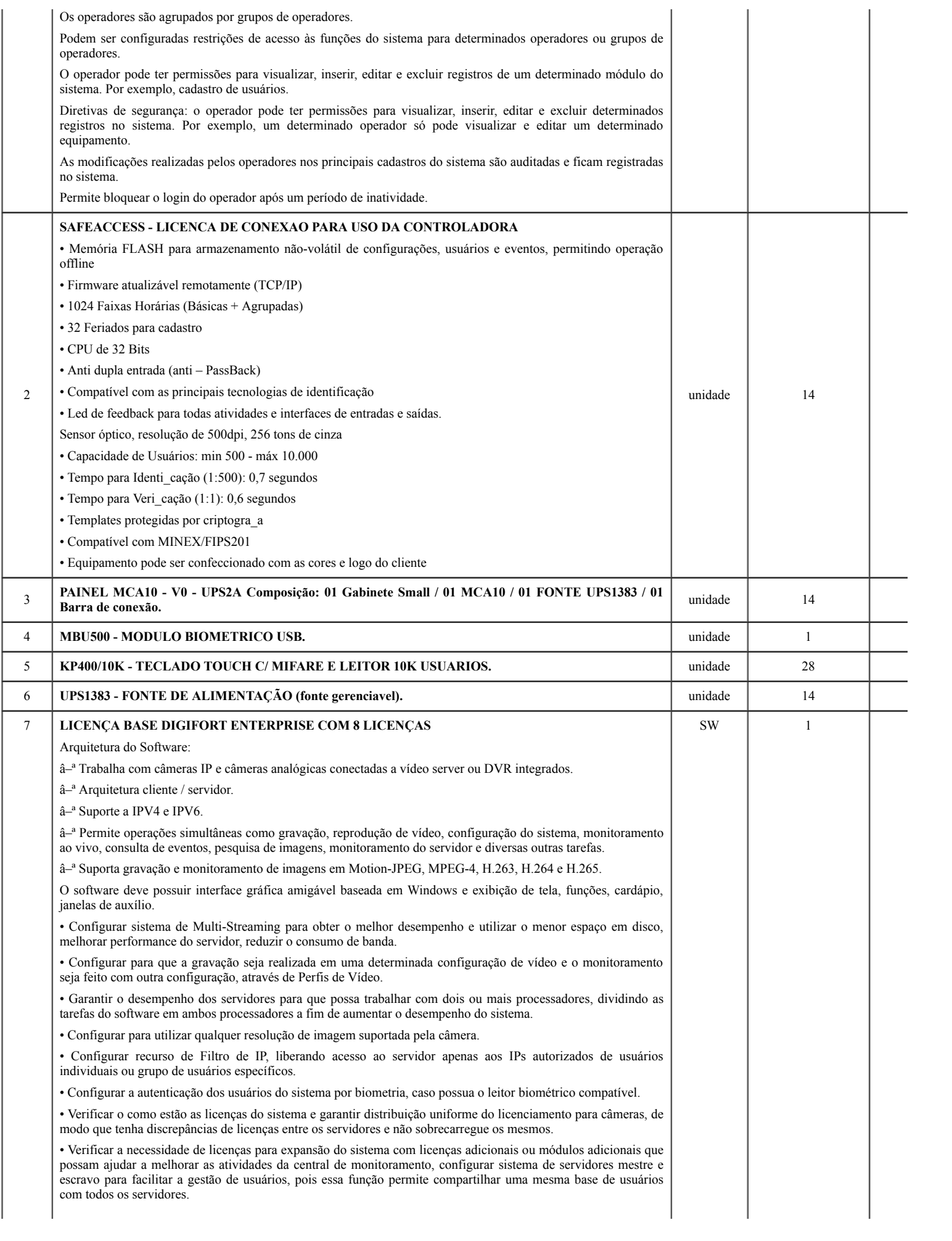

• Configurar atualização automática de clientes de monitoramento dos servidores que estão conectados.

• Configurar o sistema com protocolos TCP-IP e UDP podendo ser Unicast e Multicast, sendo a segunda opção necessário que os demais dispositivos de rede suportem e estejam configurados para essa função para permiti a distribuição de vídeos através de multicast por demanda.

• Definir regras de e-mails enviados para serem enviados através de protocolo SMTP, o servidor de e-mail deve suportar autenticação SSL.

• Configurar dispositivos com suporte a áudio bidirecional e unidirecional sincronizado com vídeo, ao vivo, gravado e setorizado de acordo com a demanda do cliente.

• Configurar plug-ins dewarping de lentes panomórficas 360 graus com controles de visualização em quad, áreas virtuais e PTZ virtual, tanto nas imagens ao vivo como nas imagens gravadas.

• Configurar o servidor RTSP de mídia integrado que poderá ser utilizado para fornecer mídia para qualquer player que suporte o protocolo RTSP, além de poder ser utilizado também para enviar mídia para servidores de broadcast ou sistemas sistema de gestão de operação SCADA, sendo suportado os protocolos de mídia nos formatos de vídeo, H.265, H.264, MPEG4 e Motion JPEG, e formatos de áudio, PCM, G.711, G.726 e AAC.

• Configurar servidor RTSP para suportar envio de mídia em TCP e por UDP para outros sistemas da companhia.

• Configurar backup do banco de dados e do sistema automático, para se necessário restaurar esse banco e reparar um arquivo corrompido.

• Configurar integração com de acesso ao sistema AD (Active Directory Windows), restringindo por data e hora e o computador que poderá ser acessado e confirmação por biometria.

• Configurar para que o operador, quando o seu horário de login no sistema for finalizado o mesmo seja desconectado.

• Criar diferentes mosaicos personalizados para visualização no cliente de monitoramento.

• Marcar eventos do sistema com bookmark para visualização rápida dos eventos.

• Configurar a gravação de borda para recuperação instantânea de gravação direto no cliente de monitoramento (Edge Recording).

• Configurar o SNMP TRAPs de acordo com as regrar do administrador.

• Criação de mapas sinópticos com designer modernos.

• Criação de nomenclatura padronizada para facilitar pesquisas ou alteração dos dados de conexão para múltiplas câmeras.

• Criação de múltiplos perfis de visualização, gravação, detecção de movimento para múltiplas câmeras.

• Configuração de perfis para obter desempenhos para o sistema de cache de dados não seja excedido.

• Criação para operação com servidor de Failover, caso o cliente possua licenças.

• Configuração para reprodução de vídeos em borda (edge).

• Criação de filtro de IPs da própria ferramenta para evitar que pessoas não autorizadas ou de local não autorizado acessem as informações.

• Configuração de perfil de mídia de gravação e visualização ao vivo, câmera selecionada e detecção de movimento para redução de consumo de banda e processamento.

• Criação de modo de gravação por detecção de movimento e Eventos.

• Criação de área específica de sensor de movimento para gravação, permitindo que sejam selecionadas ilimitadas áreas sensíveis ou não, ao movimento.

• Criação Failover e Failback automáticos sem intervenção humana com configuração de Failover 1 para 1, 1 para N e N para N.

• Criação de agendamento de gravação por hora e dia da semana.

• Criação de agendamento para cada faixa de hora o modo de gravação das imagens (Sempre Gravar, Por Movimento, Por Evento, Por Movimento e Evento) de cada câmera.

• Uso de recurso para aumentar a taxa de quadros da gravação se reconhecer movimento nas imagens mesmo em modo continuo.

• Fazer uso de diversos algoritmos de gravação, detecção de movimento e ou visualização no formato JPEG, MPEG-4, H.263, H.264 e H.265, cada aplicado da melhor forma, buscando equilíbrio do sistema de gravação.

• Configurar controle de buffer para pré e pós-alarme. • Configurar sistema de arquivamento de imagens e áudio de única câmera ou múltiplas câmeras.

• Configurar o sistema gerenciamento de disco, onde o sistema deve alocar automaticamente a quantidade de espaço em disco necessário para a gravação de cada câmera.

• Configurar sistema de cotas de disco, com a opção de limitar uma quantidade de disco que se deseja utilizar, compartilhando essa cota com todas as câmeras.

• Configurar um diretório para o backup das configurações do sistema e a quantidade de dias que se deseja manter os arquivos de backup, o cliente de fornecer o diretório.

• Configurar gravação automática de imagens em SD-Card quando uma falha na rede ocorrer ou pesquisar uma imagem com opção de resoluções diferenciadas.

• Criação automática de um bookmark para eventos.

• Configurar para que os relatórios impressos sejam armazenados no servidor de imagens com possibilidades de consultas e novas impressões através do código de originalidade.

• Configurar servidor RTSP para disponibilizar imagens para a internet sem que os acessos sejam feitos no servidor principal.

• Configurar Insight para captura tela de qualquer computador Windows existente na rede e grava suas telas no mesmo servidor de CFTV para posterior pesquisa em formato Mjpeg, Mpeg4 ou H.264 e até 30 fps.

• Criação de novos formatos de tela para monitoramento além dos padrões, de forma que harmonize com layout da central de monitoramento.

• Configuração de matriz virtual completa, onde é possível escolher o monitor desejado e enviar a sequência de imagens, mapas e mosaicos, informando o nome e status dos objetos.

• Controle de Matriz Virtual através de SDK/API para criação de macros e scripts em outras linguagens.

• Configurar o sistema de sequenciamento de câmeras, onde o sistema troca automaticamente um grupo de câmeras em tela por um outro grupo, também permite a troca manual no sequenciamento através de botões de avançar e voltar.

• Configurar mosaicos automatizados de modo que o sistema deverá ajustar o formato de visualização da tela automaticamente, dependendo do número de câmeras em tela.

• Configurar permissão de criação de mosaicos públicos que poderão ser compartilhados com todos os usuários do sistema.

• Construir um modelo que se facilite um filtro dos objetos da lista de objetos constantes na tela do cliente de monitoramento, o filtro será aplicado a todos os objetos da lista, procurando por nome e descrição do objeto.

• Configurar a taxa de quadros de uma determinada câmera no monitoramento, quando selecionada (Ex: Monitoramento normal em 4FPS, se o usuário selecionar a câmera, aumentar para 15FPS, quando o usuário de selecionar a câmera, sua taxa de quadros deve retornar para 4FPS).

• Configurar o cliente de monitoramento para permite que operações remotas possam fazer uma gravação local de emergência, gravando assim as imagens que estão sendo monitoradas no próprio cliente de monitoramento.

• Configurar no monitoramento ao vivo, o zoom (Digital) de diferentes partes da tela, abrindo assim uma tela para cada zoom digital realizado. (Recomendado para câmeras megapixel.)

• Configurar a visualização de câmeras de vários servidores de diferentes locais em uma mesma tela.

• Configurar dois ou mais monitores de vídeo por estação cliente para o monitoramento ao vivo.

• Configurar o recurso de privacidade das câmeras. Com este recurso de modo de privacidade, o administrador poderá determinar uma lista de usuários que irão perder o acesso à câmera quando o operador ativar o modo de privacidade pelo cliente de monitoramento. Este recurso é muito útil quando as câmeras de uma instalação estiverem disponíveis externamente, com isto, o operador poderá bloquear temporariamente o acesso externo à câmera no momento que desejar.

• Configurar o limitador de acesso simultâneo de câmeras. Com esta opção, o administrador poderá limitar a quantidade de câmeras simultâneas que um usuário ou grupo de usuários poderá visualizar simultaneamente por estação de trabalho.

• Configurar criar os mapas de níveis (sinóticos), podendo por exemplo: navegar entre os mapas do país, estado, cidade ou mesmo plantas de andares.

• Configurar as restrições para esconder os controles de operação do sistema e desativação dos menus de contexto. • Configurar bloqueio de PTZ por prioridade de usuários.

• Configurar sistema de Vigilância PTZ com possibilidade de agendamento dos esquemas de vigilância baseados em dia e hora do dia.

• Configurar permissão especificando direitos de controle de PTZ individualmente para cada usuário e desta maneira cada câmera poderá ter direitos de controle de PTZ para diferentes usuários e grupos de usuários.

• Configurar o registro do último usuário que movimentou uma câmera pelo PTZ.

• Configurar um monitor padrão para abrir o Reprodutor de Mídia no sistema Multi Monitor.

• Configurar Possibilidade limitação seguindo as políticas de usuário e grupos de usuários, a reprodução e exportação de vídeos, impedindo que uma reprodução ou exportação por mais de X minutos.

• Configurar marca d'água por usuário para identificação de propriedade de imagens exportadas.

• Configurar que para que a pesquisa de eventos pelo cliente de monitoramento, a reprodução de vídeo das câmeras ligadas ao evento possa reproduzir o vídeo das câmeras associadas com aquele evento, emitidos através do pop up de alarmes.

• Configurar pesquisas pelo código de originalidade de uma imagem gerada em um relatório.

• Configurar a exportação de vídeo, possibilitando que nome da empresa e dados do operador sejam preenchidos automaticamente pelo sistema, gravando-os na mídia exportada.

• Configurar reprodução de vídeo arquivado.

• Configurar o posicionamento personalizado de janelas de alarmes.

• Configurar ação para ativar ou desativar mapas, eventos globais e eventos programados.

• Configurar usuários e senhas com direitos diferenciados para cada usuário.

• Configurar integração com o Active Directory da Microsoft.

• Criar e configurar grupo de usuários que permite a aplicação das mesmas configurações de permissão para todos os usuários pertencentes ao grupo. Um usuário poderá fazer parte de mais de um grupo, recebendo as permissões referentes a todos os grupos de que fizer parte.

• Configurar os logs de eventos do sistema que registrará todas as atividades dos usuários bem como as atividades do próprio sistema para futuras auditorias.

• Configurar servidor web já existente no sistema para monitoramento ao vivo e reprodução de vídeo remoto.

• Configurar evento global via protocolo HTTP e HTTPS.

• Configurar diretório padrão para exportação de mídia e fotos de tela do cliente de monitoramento.

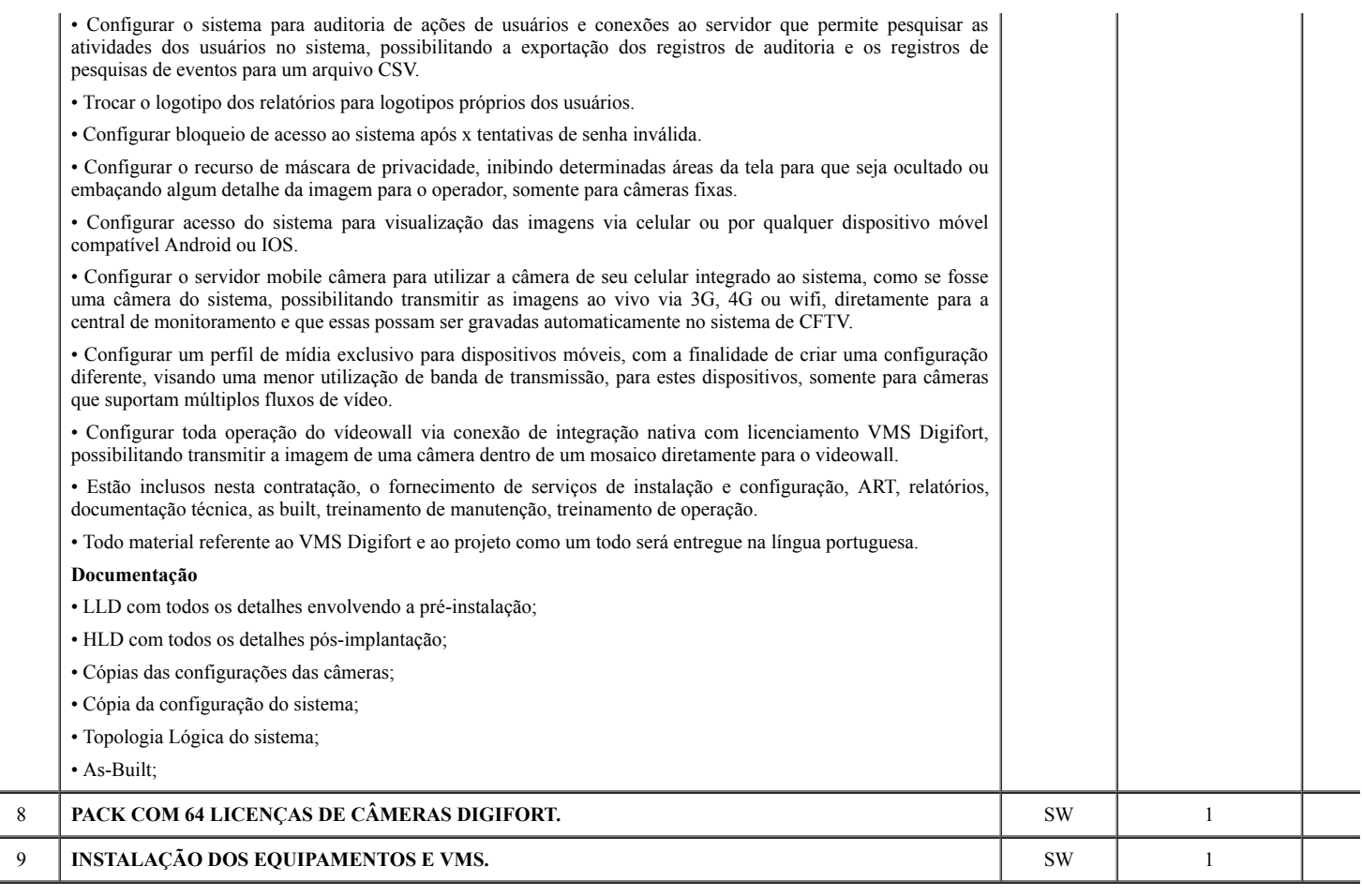

## CLÁUSULA TERCEIRA – DA VIGÊNCIA E DA EFICÁCIA:

3.1. O prazo de vigência deste contrato será de 12 (doze) meses, contados a partir da publicação do extrato resumido no Diário da Justiça Eletrônico, nos termos do parágrafo único do art. 61, da Lei nº 8.666/93 e suas alterações.

3.2. A critério do CONTRATANTE e com a anuência da CONTRATADA, este contrato pode ser prorrogado por iguais e sucessivos períodos, mediante termo aditivo, até o limite de 60 (sessenta) meses, nos termos do art. 57, inciso II, da Lei 8.666/93.

3.2.1. A prorrogação dependerá da realização de pesquisa de mercado que demonstre a vantajosidade, para a Administração, das condições e dos preços contratados.

## CLÁUSULA QUARTA – DO RECEBIMENTO E DO CRITÉRIO DE ACEITAÇÃO DO OBJETO:

4.1. Os bens serão recebidos:

4.1.1. Após a assinatura da Ata de Registro de Preços, a EMPRESA fornecerá os produtos após o recebimento da Nota de Empenho emitida pelo TJAC, de acordo com o especificado neste Termo de Referência.

4.1.2. Após regular convocação por parte do Tribunal de Justiça do Estado do Acre, a empresa terá prazo máximo de 02 (dois) dias úteis para retirar ou confirmar o recebimento da Nota de Empenho, sob pena de, não o fazendo, decair do direito ao fornecimento e sujeitar-se às penalidades previstas neste Edital.

4.1.3. A entrega do material deverá ocorrer dentro do prazo de 30 (trinta) dias consecutivos, contados a partir do recebimento da nota de empenho, assinatura d contrato, ordem de fornecimento dos materiais ou comunicação similar.

4.1.4. Os produtos serão entregues na Supervisão de Almoxarifado Regional do TJAC, no horário das 8h às 17h, de segunda a sexta-feira, no seguinte endereço: Via Verde, Rua Tribunal de Justiça, s/n, cidade de Rio Branco/Acre – CEP. 69.920-193. Telefone: (68) 3302-0400.

4.1.5. A aceitação do produto pelo TJAC somente se convalida pelo "atesto" na nota fiscal/fatura apresentada ao Fiscal do contrato.

4.1.6. Por ocasião da entrega, os produtos serão conferidos e, se verificadas irregularidades, serão devolvidos à empresa contratada, que terá o prazo máximo de 10 (dez) dias úteis para substituí-los, circunstância que não interromperá o prazo de execução contratual.

4.2. Em conformidade com os artigos 73 a 76 da Lei nº 8.666/93, o objeto deste contrato será recebido da seguinte forma:

4.2.1. Provisoriamente, no ato da entrega, para efeito de posterior verificação da conformidade dos materiais com as especificações deste Termo de Referência;

4.2.2. Definitivamente, em até 05 (cinco) dias após o recebimento provisório, mediante atesto na nota fiscal/fatura, após a verificação da qualidade dos produtos e aceitação pelo fiscal deste instrumento convocatório;

4.2.2.1. Na hipótese de a verificação a que se refere o subitem anterior não ser procedida dentro do prazo fixado, reputar-se-á como realizada, consumando-se o recebimento definitivo no dia do esgotamento do prazo.

4.2.2.2. Não serão admitidos para efeito de recebimento itens que estejam em desacordo ou conflitantes com quaisquer especificações prescritas neste Termo de Referência.

4.3. O recebimento do objeto desta licitação será condicionado à conferência, ao exame qualitativo e à aceitação final, obrigando-se a CONTRATADA a reparar, corrigir, substituir, no todo ou em parte, sanar os vícios, defeitos ou as incorreções porventura detectadas.

## CLÁUSULA QUINTA – DOS ENCARGOS DA CONTRATADA:

5.1. Efetuar a entrega dos bens em perfeitas condições, no prazo e local indicados pela Administração, em estrita observância das especificações desta solicitação, acompanhado da respectiva nota fiscal constando detalhadamente as indicações da marca, fabricante, modelo, tipo, procedência e prazo de garantia;

5.2. Os bens devem estar acompanhados, ainda, quando for o caso, do manual do usuário, preferencialmente em português, e da relação da rede de assistência técnica autorizada;

5.3. Responsabilizar-se pelos vícios e danos decorrentes do produto, de acordo com os artigos 12, 13, 18 e 26, do Código de Defesa do Consumidor (Lei nº 8.078, de 1990);

5.4. O dever previsto no subitem anterior implica na obrigação de, a critério da Administração, substituir, reparar, corrigir, remover, ou reconstruir, às suas expensas, no prazo máximo de 15 (quinze) (dias)*,* o produto com avarias ou defeitos;

5.5. Atender prontamente a quaisquer exigências da Administração, inerentes ao objeto ora adquirido;

5.6. Comunicar à Administração, no prazo máximo de 24 (vinte e quatro) horas que antecede a data da entrega, os motivos que impossibilitem o cumprimento do prazo previsto, com a devida comprovação;

5.7. Não transferir a terceiros a obrigação do objeto, nem subcontratar.

5.8. Responsabilizar-se pelas despesas dos tributos, encargos trabalhistas, previdenciários, fiscais, comerciais, taxas, fretes, seguros, deslocamento de pessoal, prestação de garantia e quaisquer outras que incidam ou venham a incidir na execução do contrato.

5.9. Apresentar juntamente à fatura de serviços os documentos que comprovem a sua regularidade fiscal, trabalhista e previdenciária (Certidões Negativas).

5.10. Outras obrigações, caso julgue necessário.

5.11. Manter-se, durante toda a execução do contrato, em compatibilidade com as obrigações assumidas, todas as condições de habilitação e qualificação exigidas na licitação.

## CLÁUSULA SEXTA– DOS ENCARGOS DO CONTRATANTE:

6.1. Receber provisoriamente o material, disponibilizando local, data e horário;

6.2. Verificar minuciosamente, no prazo fixado, a conformidade dos bens recebidos provisoriamente com as especificações constantes nesta solicitação e nota de empenho, para fins de aceitação e recebimento definitivos;

6.3. Acompanhar e fiscalizar o cumprimento das obrigações da Contratada, através de servidor especialmente designado;

6.4. Efetuar o pagamento no prazo previsto.

## CLÁUSULA SÉTIMA – DO CONTROLE DA EXECUÇÃO:

7.1. A fiscalização da contratação será exercida por Victor Rocha Flores da Silva, com auxílio do Servidor Amilar Sales Alves, o qual competirá dirimir as dúvidas que surgirem no curso da execução do contrato, e de tudo dará ciência à Administração.

7.2. A fiscalização de que trata este item não exclui nem reduz a responsabilidade da fornecedora, inclusive perante terceiros, por qualquer irregularidade, ainda que resultante de imperfeições técnicas, vícios redibitórios, ou emprego de material inadequado ou de qualidade inferior, e, na ocorrência desta, não implica em coresponsabilidade da Administração ou de seus agentes e prepostos, de conformidade com o art. 70 da Lei nº 8.666, de 1993.

7.3. O fiscal do contrato anotará no processo todas as ocorrências relacionadas com a execução do objeto deste Termo de Referência, determinando o que for necessário à regularização das faltas ou defeitos observados e encaminhando os apontamentos à autoridade competente para as providências cabíveis.

7.4. A gestão da ARP – Ata de Registro de Preços será exercida pelo servidor Helio Oliveira de Carvalho - Gerência de Bens e Materiais.

7.5. O Gestor da ARP determinará o que for necessário à regularização das faltas ou defeitos observados e encaminhando os apontamentos à autoridade competente para as providências cabíveis.

## CLÁUSULA OITAVA – DO PAGAMENTO:

8.1. O pagamento será efetuado no prazo máximo não superior a 15 (quinze) dias consecutivos, contados a partir da data final do período de adimplemento de cada parcela, mediante apresentação da Nota Fiscal acompanhada dos documentos de regularidade fiscal e devidamente atestada pelos fiscais do procedimento, que terá o prazo de até 02 (dois) dias úteis para análise e aprovação da documentação apresentada pelo prestador de serviço;

8.2. Nenhum pagamento será efetuado ao licitante vencedor enquanto pendente de liquidação obrigação financeira que lhe for imposta, em virtude de penalidade ou inadimplência.

8.3. Na hipótese de existência de erros na nota fiscal de cobrança e/ou outra circunstância que impeça a liquidação da despesa, o pagamento será interrompido e ficará pendente até que a contratada adote as medidas saneadoras, voltando a correr na sua íntegra após a contratada ter solucionado o problema.

8.4. Nos casos de eventuais atrasos de pagamento, desde que a licitante não tenha concorrido de alguma forma para tanto, fica convencionado que a taxa de compensação financeira devida pelo TJAC, entre a data referida no item 8.1 e a correspondente ao efetivo pagamento, será a seguinte:

## $EM = N x VP x I$

Onde:

```
EM = Encargos moratórios
```
N = Número de dias entre a data prevista para o pagamento e a do efetivo pagamento

 $VP =$ Valor a ser pago

 $I = \text{Indice de compensação financeira} = 0,0001644, \text{ assim apurado:}$ 

 $I = (TX/100) / 365$ 

 $TX =$  Percentual da taxa anual =  $6\%$ 

8.5. O TJAC poderá deduzir do montante a pagar os valores correspondentes a multas ou indenizações devidas pela licitante vencedora, nos termos deste Instrumento;

8.6. Para fazer jus ao pagamento, a Contratado deverá estar adimplente com a Seguridade Social (Certidão Negativa de Débito – CND/INSS), com o FGTS – (CRF/CEF), com a Fazenda Nacional (certidão conjunta expedida pela Procuradoria Geral da Fazenda Nacional e Receita Federal do Brasil).

8.7. O TJAC reserva-se o direito de recusar o pagamento se, no ato da atestação, for observado que o serviço não estar de acordo com as especificações apresentadas e aceitas, aplicando-se ainda as penalidades cabíveis.

8.8. O pagamento poderá ser suspenso em caso de comprovação de dano por culpa da Contratada, até que a situação seja resolvida, ou que o TJAC seja ressarcido dos prejuízos causados.

## CLÁUSULA NONA – DAS SANÇÕES ADMINISTRATIVAS:

9.1. Pela inexecução total ou parcial do contrato a Administração poderá, garantida a prévia defesa, aplicar a CONTRATADA as seguintes sanções:

9.1.1. Advertência por escrito formal ao fornecedor, em decorrência de atos menos graves e que ocasionem prejuízos para a Administração (CONTRATANTE), desde que não caiba a aplicação de sanção mais grave e, se for o caso, conferindo prazo para a adoção de medidas corretivas cabíveis;

## 9.1.2. Multas na forma abaixo:

a) multa de 2,0% (dois por cento) por dia sobre o valor nota de empenho em caso de atraso na execução dos serviços, limitada a incidência a 15 (quinze) dias. Após o décimo quinto dia e a critério da Administração, no caso de execução com atraso, poderá ocorrer a não aceitação do objeto, de forma a configurar, nessa hipótese, inexecução total da obrigação assumida, sem prejuízo da rescisão unilateral da avença;

b) multa de 30% (trinta por cento) sobre o valor da nota de empenho, em caso de inexecução total da obrigação assumida;

c) multa de 10% (dez por cento) aplicado sobre o percentual de 20% (vinte por cento) do valor da proposta do licitante, por ilícitos administrativos no decorrer do certame, tais como:

I - Interposição de recursos manifestamente protelatórios;

II - Deixar de entregar documentação exigida para o certame;

III - Desistência da proposta, salvo por motivo justo decorrente de fato superveniente e aceito pela Administração;

IV - Não cumprimento dos requisitos de habilitação na modalidade pregão, embora o licitante tenha declarado previamente no certame que os cumpria;

V - Não apresentação da nova proposta no prazo estabelecido, na modalidade pregão, consoante valor ofertado nas fases de lances ou de negociação;

- VI Tumultuar a sessão pública da licitação.
- VII Convocada dentro do prazo de validade da sua proposta, não assinar a ata de registro de preço ou contrato;

VIII - Falhar na execução da Ata de Registro de Preços;

IX - Fraudar a execução da Ata de Registro de preços;

- X Apresentar comportamento inidôneo;
- XI Cometer fraude fiscal;

XII - Fazer declaração falsa.

XIII - Cadastrar propostas comerciais eletrônicas com valores exorbitantes em relação ao valor máximo;

XIV - Não apresentação de situação fiscal e trabalhista regular no ato da assinatura do contrato;

9.1.3. Suspensão de licitar e de contratar com o órgão, entidade ou unidade administrativa pela qual a Administração Pública opera e atua concretamente, pelo prazo de até dois anos.

9.1.4. Impedimento de licitar e de contratar com Estado do Acre (Tribunal de Justiça do Estado do Acre) e o descredenciamento no SICAF, pelo prazo de até cinco anos, sem prejuízo das multas previstas em edital e no contrato e das demais cominações legais, garantido o direito à ampla defesa, o licitante que, convocado dentro do prazo de validade de sua proposta:

I - não assinar o contrato ou a ata de registro de preços;

II - não entregar a documentação exigida no edital;

III - apresentar documentação falsa;

IV - causar o atraso na execução do objeto;

- V não mantiver a proposta;
- VI falhar na execução do contrato;
- VII fraudar a execução do contrato;
- VIII comportar-se de modo inidôneo;
- IX declarar informações falsas; e

X - cometer fraude fiscal.

9.1.4.1. As sanções descritas no item anterior também se aplicam aos integrantes do cadastro de reserva, em pregão para registro de preços que, convocados, não honrarem o compromisso assumido sem justificativa ou com justificativa recusada pela administração pública.

9.1.4.2. As sanções serão registradas e publicadas no SICAF.

9.1.5. Declaração de inidoneidade para licitar ou contratar com a Administração Pública, enquanto perdurarem os motivos determinantes da punição ou até que seja promovida a reabilitação perante a própria autoridade que aplicou a penalidade, que será concedida sempre que a CONTRATADA ressarcir o CONTRATANTE pelos prejuízos causados e depois de decorrido o prazo não superior a 02 (dois) anos previsto no inciso IV do artigo 87 da Lei n. 8.666, de 21 de junho de 1993.

9.2. O CONTRATANTE não aplicará a multa de mora quando optar por realizar as reduções no pagamento previsto neste instrumento, sendo vedada a dupla penalização da CONTRATADA pelo fato (atraso) na execução dos serviços.

9.3. Pelo descumprimento das obrigações assumidas a Administração aplicará multas conforme a gradação estabelecida nas tabelas seguintes:

TABELA 1

| <b>GRAU</b> | CORRESPONDÊNCIA                                          |
|-------------|----------------------------------------------------------|
|             | 2 % (dois por cento) sobre o valor da nota de empenho.   |
| 2           | 3 % (três por cento) sobre o valor da nota de empenho.   |
| 3           | 15% (quinze por cento) sobre o valor da nota de empenho. |
|             |                                                          |

#### TABELA 2

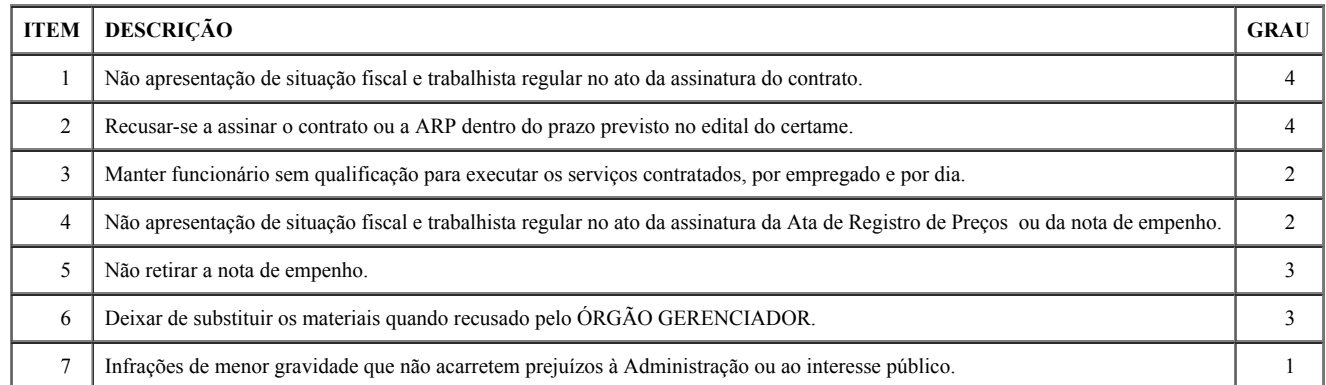

9.4. As sanções administrativas previstas neste instrumento são independentes entre si, podendo ser aplicadas isoladas ou cumulativamente, sem prejuízo de outras medidas legais cabíveis e assegurará o contraditório e a ampla defesa à CONTRATADA, observando-se o procedimento previsto na Lei n.º 8.666/1993, e, subsidiariamente, na Lei nº 9.784/1999.

9.5. A autoridade competente, na aplicação das sanções, levará em consideração a gravidade da conduta do infrator, o caráter educativo da pena, bem como o dano causado à Administração, observado o princípio da proporcionalidade.

9.6. O prazo para apresentação de recursos das penalidades aplicadas é de 05 (cinco) dias úteis, contados da data de recebimento da notificação.

9.7. O recurso será dirigido ao Diretor de Logística, que poderá rever sua decisão em 05 (cinco) dias, ou, no mesmo prazo, encaminhá-lo, devidamente informado, à autoridade superior para análise, em igual prazo.

9.8. Da aplicação da penalidade de declaração de inidoneidade, prevista no subitem 9.1.5., caberá pedido de reconsideração, apresentado ao Presidente do TJAC, no prazo de 10 (dez) dias úteis a contar da data da intimação.

9.9. Se houver aplicação de multa, esta será descontada de qualquer fatura ou crédito existente no TJAC em nome da fornecedora e, caso seja a mesma de valor superior ao crédito existente, a diferença a ser cobrada administrativa ou judicialmente.

9.10. As multas não têm caráter indenizatório e seu pagamento não eximirá a CONTRATADA de ser acionada judicialmente pela responsabilidade civil derivada de perdas e danos junto ao CONTRATANTE, decorrentes das infrações cometidas.

9.11. Não será aplicada multa se, comprovadamente, o atraso na entrega dos materiais, advieram de caso fortuito ou motivo de força maior;

9.12. Da sanção aplicada caberá recurso, no prazo de 5 (cinco) dias úteis da notificação, à autoridade superior àquela que aplicou a sanção.

## CLÁUSULA DÉCIMA – DAS MEDIDAS ACAUTELADORAS:

10.1. Consoante o artigo 45 da Lei nº 9.784, de 1999, a Administração Pública poderá, sem a prévia manifestação do interessado, motivadamente, adotar providências acauteladoras, inclusive retendo o pagamento, em caso de risco iminente, como forma de prevenir a ocorrência de dano de difícil ou impossível reparação.

## CLÁUSULA DÉCIMA PRIMEIRA – DA RESCISÃO:

11.1. A inexecução total ou parcial do contrato enseja a sua rescisão com as consequências contratuais e as previstas em lei, nos seguintes modos:

11.1.1. Judicialmente, nos termos da legislação vigente.

11.1.2. Amigavelmente, por acordo das partes, mediante formalização de aviso prévio com antecedência mínima de 30 (trinta) dias, reduzida a termo no processo, desde que haja conveniência para o contratante;

11.1.3. Por ato unilateral e escrito do contratante, nos casos previstos nos incisos I a XII e XVII do artigo 78 da Lei nº 8.666, de 21 de junho de 1993;

11.2. O descumprimento, por parte da contratada, de suas obrigações legais e/ou contratuais, assegura ao contratante o direito de rescindir o contrato a qualquer tempo, independentemente de aviso, interpelação judicial e/ou extrajudicial.

11.3. Cessada a situação emergencial que deu causa à formalização deste instrumento, o contratante poderá rescindi-lo sem que isso gere qualquer direito de indenização à contratada.

11.3.1. Na hipótese do subitem anterior, a rescisão deverá ser comunicada com antecedência de 10 (dez) dias corridos;

## CLÁUSULA DÉCIMA SEGUNDA – DOS ACRÉSCIMOS E SUPRESSÕES:

12.1. Este contrato poderá ser alterado nos casos previstos no art. 65, incisos I e II, da Lei nº 8.666/93, desde que haja interesse do Contratante, com a apresentação das devidas justificativas.

#### CLÁUSULA DÉCIMA TERCEIRA - DOS CASOS OMISSOS:

13.1. Os casos omissos serão decididos pela CONTRATANTE, segundo as disposições contidas na Lei nº 13.979/2020, Lei 10.520/2002, Lei Complementar nº 123/2006, Decretos Federais nº 3.555/2000, 10.024/2019, 7.892/2013, 9.488/2018 e o Decreto Estadual nº 4.767/2019, aplicando-se, subsidiariamente, segundo as disposições contidas na Lei nº 8.078,de 1990 – Código de Defesa do Consumidor - e normas e princípios gerais dos contratos.

## CLÁUSULA DÉCIMA QUARTA - DA GARANTIA CONTRATUAL:

14.1. Será exigida da contratada, no momento da assinatura do contrato, a prestação de garantia contratual pela execução das obrigações assumidas, no valor de 5% do valor contratado, cabendo à contratada optar por uma das modalidades previstas em lei: caução em dinheiro ou título da dívida pública, fiança bancária e segurogarantia.

14.2. A garantia prestada pela contratada será liberada ou restituída após o término do contrato, caso não haja pendências, observado o disposto no art. 56, § 4º, da Lei nº 8.666/93, se for o caso.

14.3. Se a garantia for utilizada em pagamento de qualquer obrigação, a contratada se obrigará a fazer a respectiva reposição, no prazo máximo de 10 (dez) dias úteis, a contar da data em que for notificada pela contratante.

14.4. Quando se tratar de caução em dinheiro, a contratada fará o devido recolhimento em entidade bancária e conta indicada pela contratante. Em se tratando de fiança bancária, deverá constar do instrumento a renúncia expressa pelo fiador dos benefícios previstos nos arts. nos. 827 e 836 do Código Civil.

14.5. Encerrada a vigência contratual, a empresa solicitará a devolução da garantia ao fiscal do contrato através de documento contendo o timbre da empresa e assinado pelo responsável.

14.6. A área responsável irá elaborar ofício autorizando a contratada a retirar o valor junto à instituição em que se encontra a garantia.

## CLÁUSULA DÉCIMA QUINTA - DOS CASOS OMISSOS:

15.1. Os casos omissos serão decididos pela CONTRATANTE, segundo as disposições contidas na Lei nº 13.979/2020, Lei 10.520/2002, Lei Complementar nº 123/2006, Decretos Federais nº 3.555/2000, 10.024/2019, 7.892/2013, 9.488/2018 e o Decreto Estadual nº 4.767/2019, aplicando-se, subsidiariamente, segundo as disposições contidas na Lei nº 8.078,de 1990 – Código de Defesa do Consumidor - e normas e princípios gerais dos contratos.

## CLÁUSULA DÉCIMA SEXTA– DA PUBLICAÇÃO:

16.1. O contratante providenciará a publicação resumida do presente Instrumento e, se for o caso, de seus aditamentos até o quinto dia útil do mês seguinte ao de sua assinatura, na forma do parágrafo único do art. 61, da Lei nº 8.666/93.

## CLÁUSULA DÉCIMA SÉTIMA – DO FORO:

17.1. Fica eleito o foro da Comarca de Rio Branco para solucionar questões resultantes da aplicação deste contrato, com renúncia expressa a qualquer outro por mais privilegiado que seja.

E, estando as partes assim acordadas, lavrou-se o presente Termo em três vias de igual teor e forma, a fim de que produza os efeitos jurídicos legais.

Publique-se.

Rio Branco, 07 de outubro de 2020.

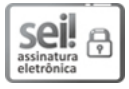

Documento assinado eletronicamente por Dala Maria Castelo Nogueira, Gerente, em 15/10/2020, às 19:01, conforme art. 1º, III, "b", da Lei 11.419/2006.

# ANEXO IV FORMULÁRIO DE PROPOSTA DE PREÇO

 $\_$  , and the set of the set of the set of the set of the set of the set of the set of the set of the set of the set of the set of the set of the set of the set of the set of the set of the set of the set of the set of th

Pregão Eletrônico SRP nº ......./2020 Ref. Processo Administrativo SEI n.º 0001262-83.2020.8.01.0000 Razão Social: CNPJ: Endereço: Telefone: Celular: E-mail: Dados bancários (banco/agência/conta corrente):

Conforme Edital Pregão Eletrônico SRP n.º..../2020, apresentamos proposta de preços para .................................., para atender a demanda do Poder Judiciário do Estado do Acre, conforme especificações e condições constantes do Termo de Referência.

GRUPO 1

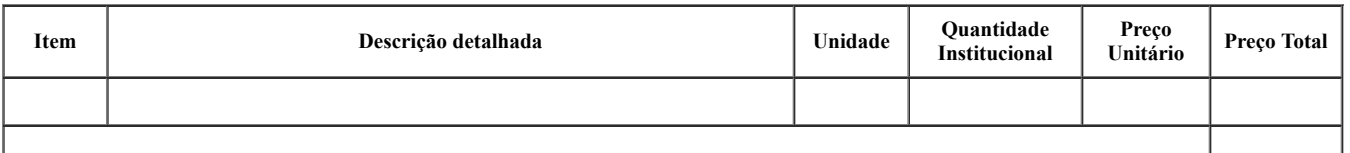

- Declaramos que na proposta estão inclusos, além do lucro, todas as despesas e custos, tais como: transportes, encargos, tributos de qualquer natureza, despesas diretas ou indiretas relacionadas com o objeto da presente licitação.

- Declaramos que não possuimos empregados que sejam cônjuges, companheiros ou parentes em linha reta, colateral ou por afinidade, até o terceiro grau, inclusive, de ocupantes de cargos de direção e de assessoramento, de membros ou juízes vinculados ao Tribunal de Justiça do Estado do Acre, para fins do disposto na Resolução nº 9, de 6 de dezembro de 2005, do Conselho Nacional de Justiça.

- Prazo de validade da proposta: 60 (sessenta) dias corridos, a contar da data da sua apresentação.

## Local e data

 $\mathcal{L}_\text{max}$ Nome, função e assinatura do representante legal

Rio Branco-AC, 19 de outubro de 2020.

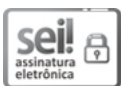

Documento assinado eletronicamente por Desembargador FRANCISCO DJALMA da Silva, Presidente, em 22/10/2020, às 15:15, conforme art. 1º, III, "b", da Lei 11.419/2006.

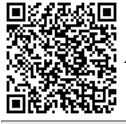

A autenticidade do documento pode ser conferida no site [https://sei.tjac.jus.br/verifica](http://sei.tjac.jus.br/verifica/index.php?cv=0870594&crc=825480D2) informando o código verificador 0870594 e o código CRC 825480D2.

*Processo Administrativo n.* 0001262-83.2020.8.01.0000 0870594v5